# Deep Learning Practitioner's Toolbox

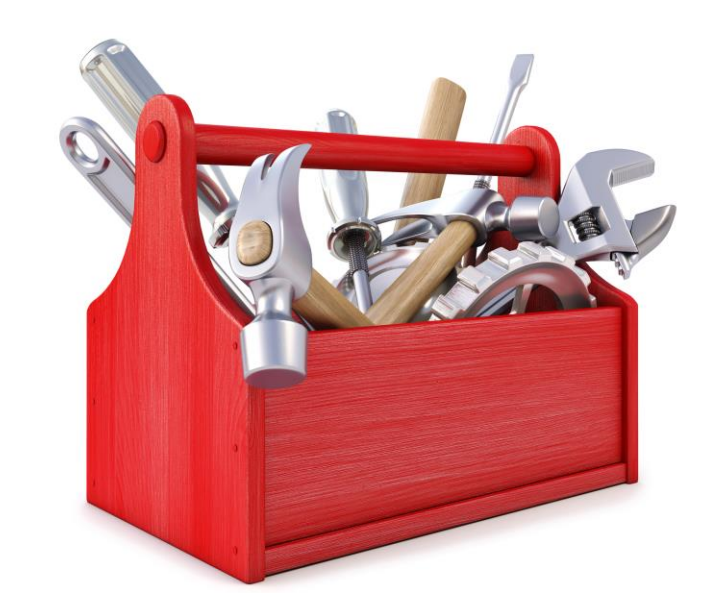

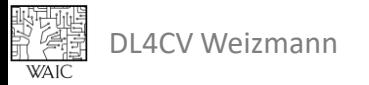

## Logistics

• Project proposal submission is due **today**.

• Reviews will be published in the following days.

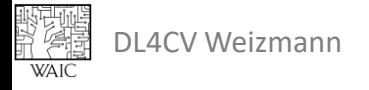

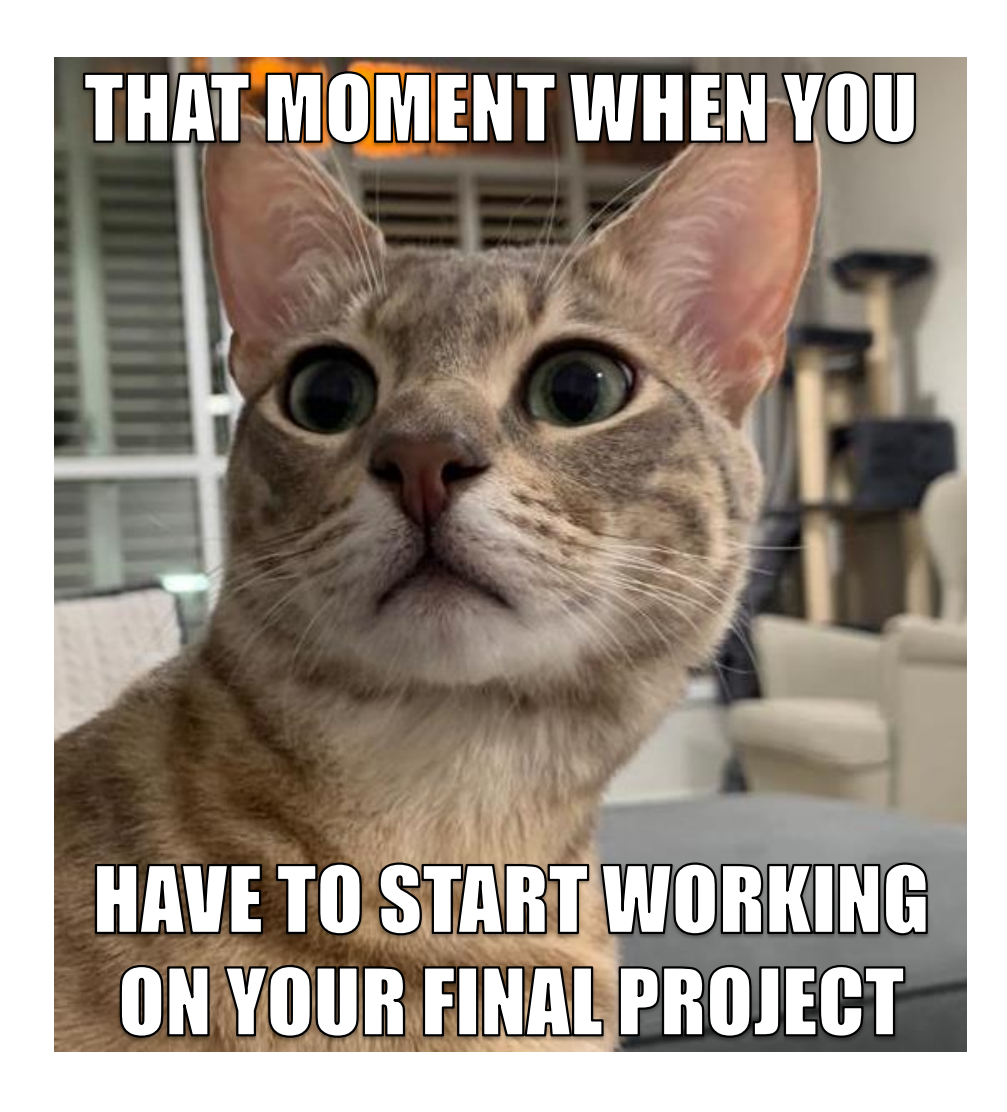

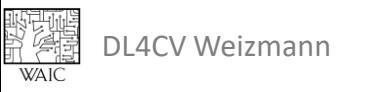

# The Toolbox

- Torch hub
- Hooks
- Tensorboard
- Transforms
- Reproducibility
- Saving & Loading Models

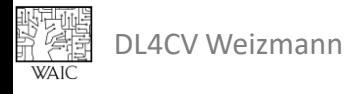

# **Don't Reinvent the Wheel!**

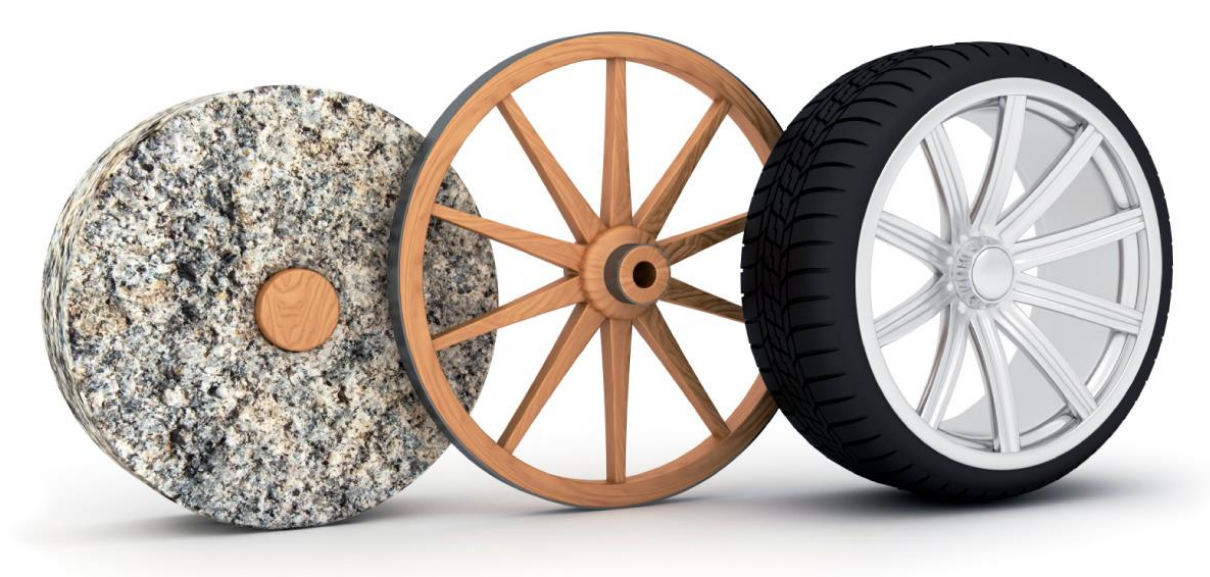

Image Credits: <https://postandparcel.info/80130/news/parcel/reinventing-the-wheel/>

# **Use Existing Tools!**

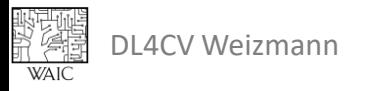

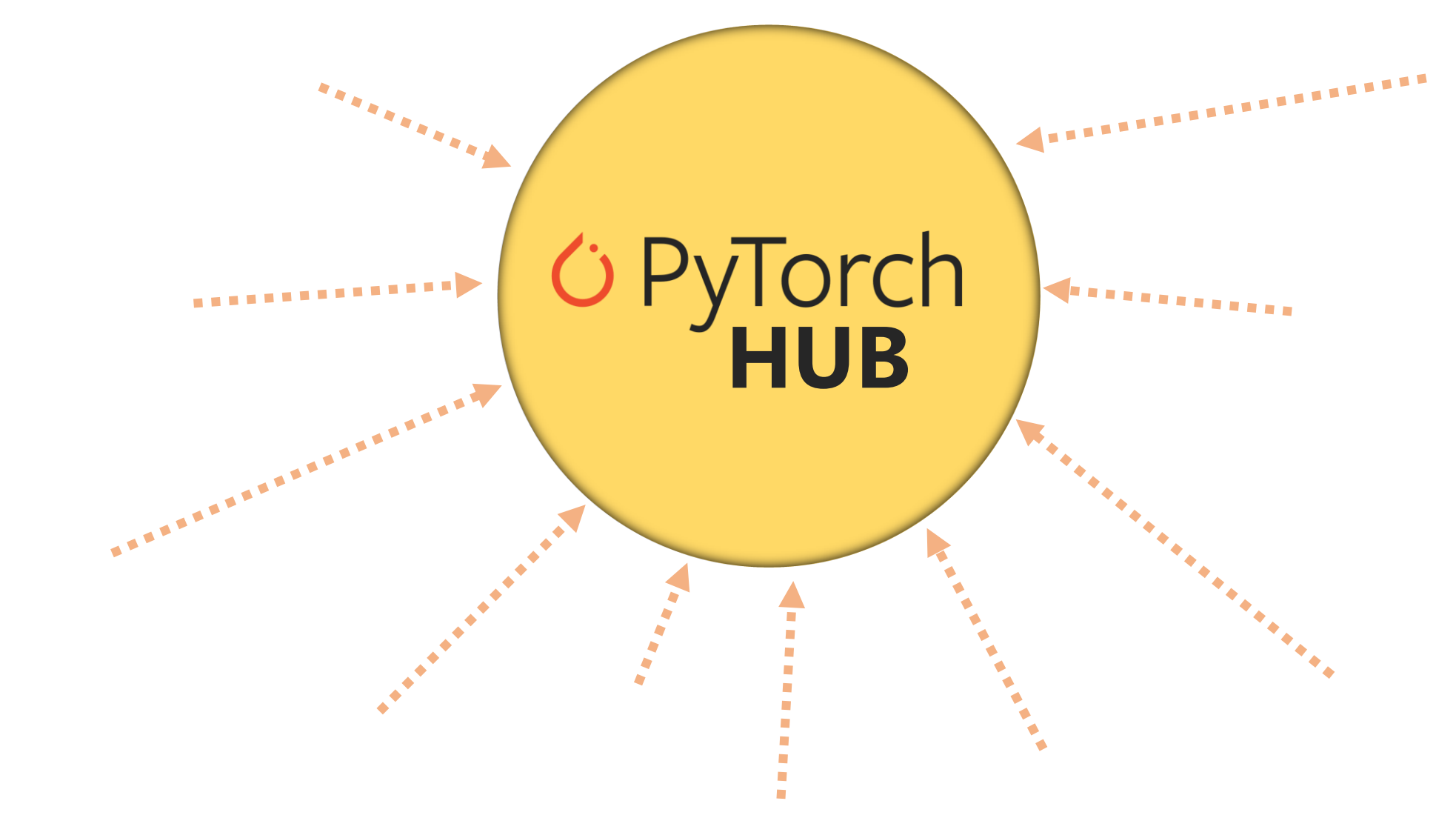

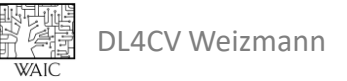

## Torch Hub

```
# list of available models in pyTorch's repo.
torch.hub.list('pytorch/vision')
# printed: ['alexnet', 'deeplabv3 mobilenet v3 large',
'deeplabv3 resnet101', ...]
# load model
model = torch.hub.load('pytorch/vision', 'resnet18'
, pretrained=True)
model.eval()
input = touch.random(1, 3, 224, 224)output = model(input)# output.shape is 1x1000
```
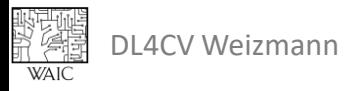

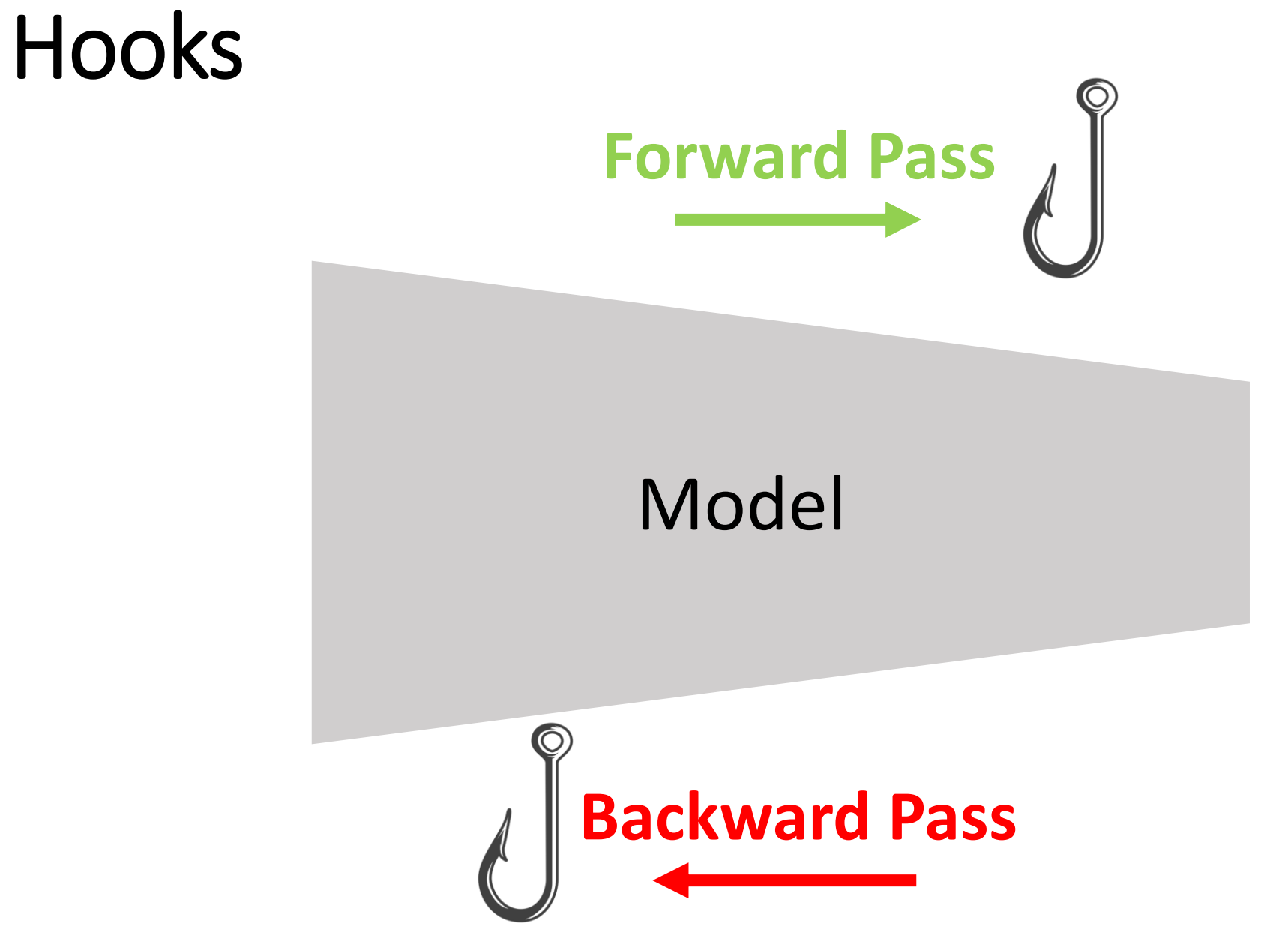

#### Register a Hook

```
def my hook(module, input, output):
  # module: the module being hooked
 # input: a tuple of inputs
 # output: a tuple of outputs
 print("hook!", input[0].shape, output[0].shape)
# register the hook
net.conv1.register forward hook(my hook)
# use the hook
y = net(x)# printed: "hook! torch.Size([...]) torch.Size([...])"
```
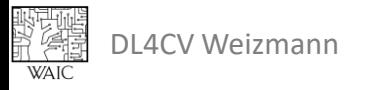

#### Remove a Hook

• A remove handle is returned during the registration.

```
# register the hook
handle = net.conv1.register forward hook(my hook)
# remove the hook
handle.remove()
# use the hook
y = net(x)# nothing is printed
```
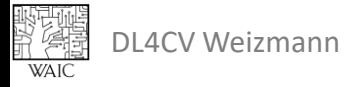

#### Feature Extraction

```
class FeatureExtractor:
 def __init (self, model):
   self. feature = None
   self.model = model
   self. handle = self.model.layer1.register forward hook(self. get feature hook())
 def del (self):
   self. handle.remove()
 def get feature hook(self):
   def get feature(module, input, output):
     self. feature = output
   return get feature
 def call (self, input):
   output = self.model(input)
   return self. feature
```
#### Feature Extraction

```
# create a model
model = torch.hub.load('pytorch/vision', 'resnet18'
, pretrained=True)
```

```
# create a feature extractor
feature extractor = FeatureExtractor(model)
```

```
# create input
input = torch.randn(1, 3, 224, 224)
```

```
# get features
feat = feature_extractor(input)
```

```
# feat.shape is 1x64x56x56
```
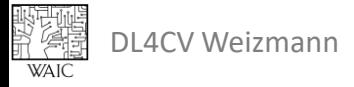

#### **TensorBoard**

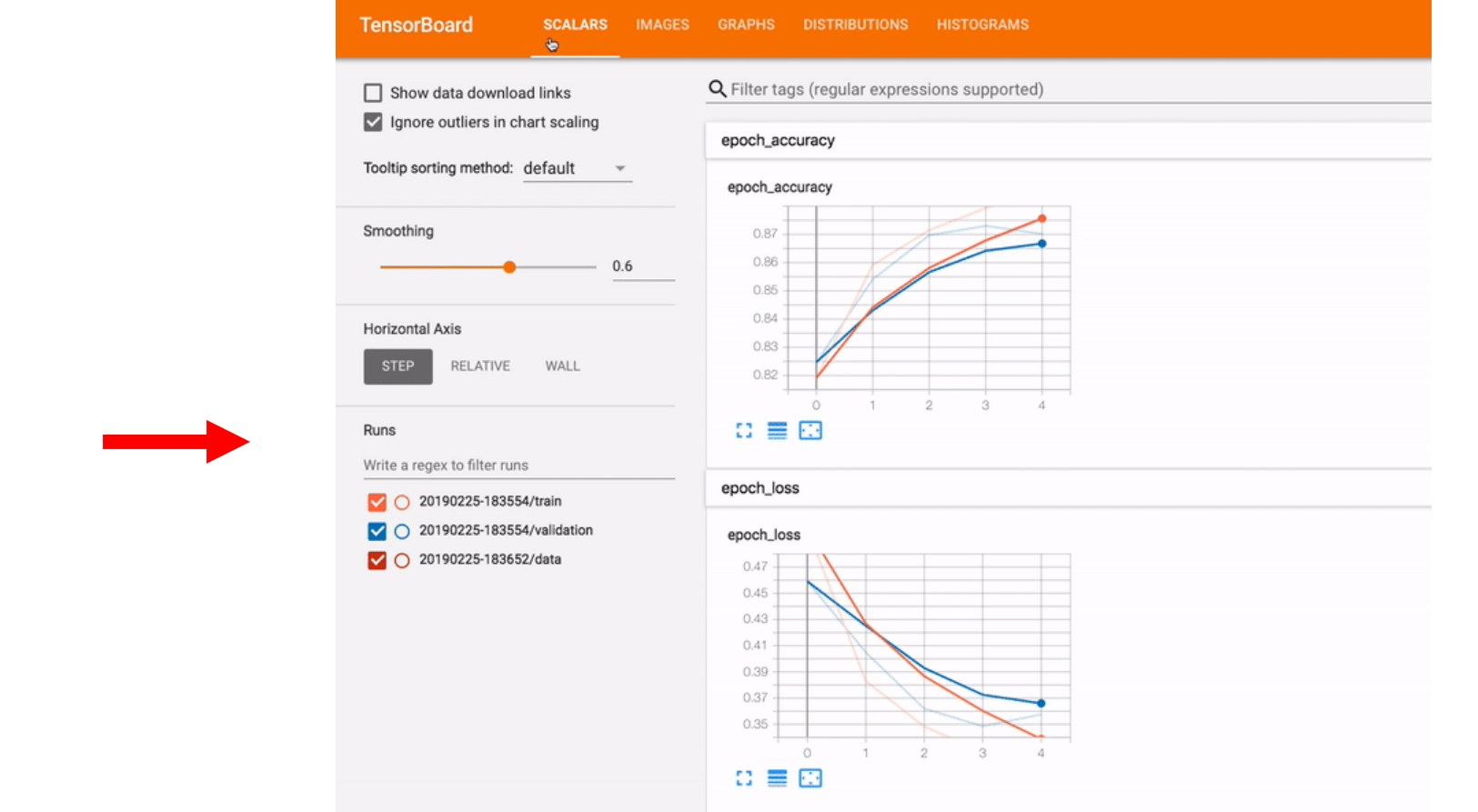

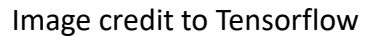

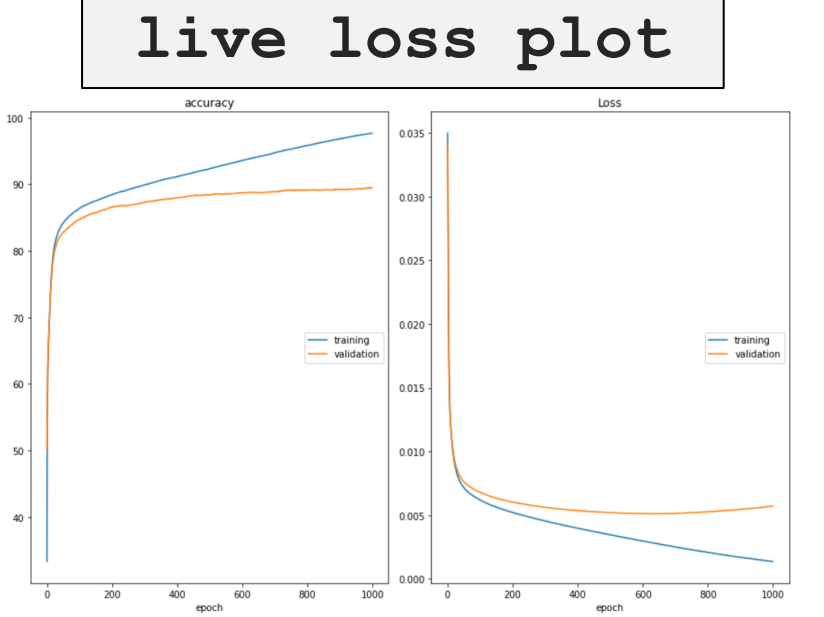

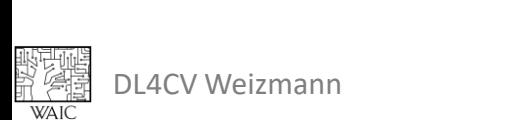

### TensorBoard Preparations

# install tensorboard !pip install tensorboard

%load ext tensorboard

...

# run the user interface %tensorboard --logdir .

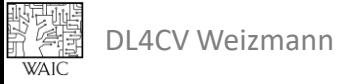

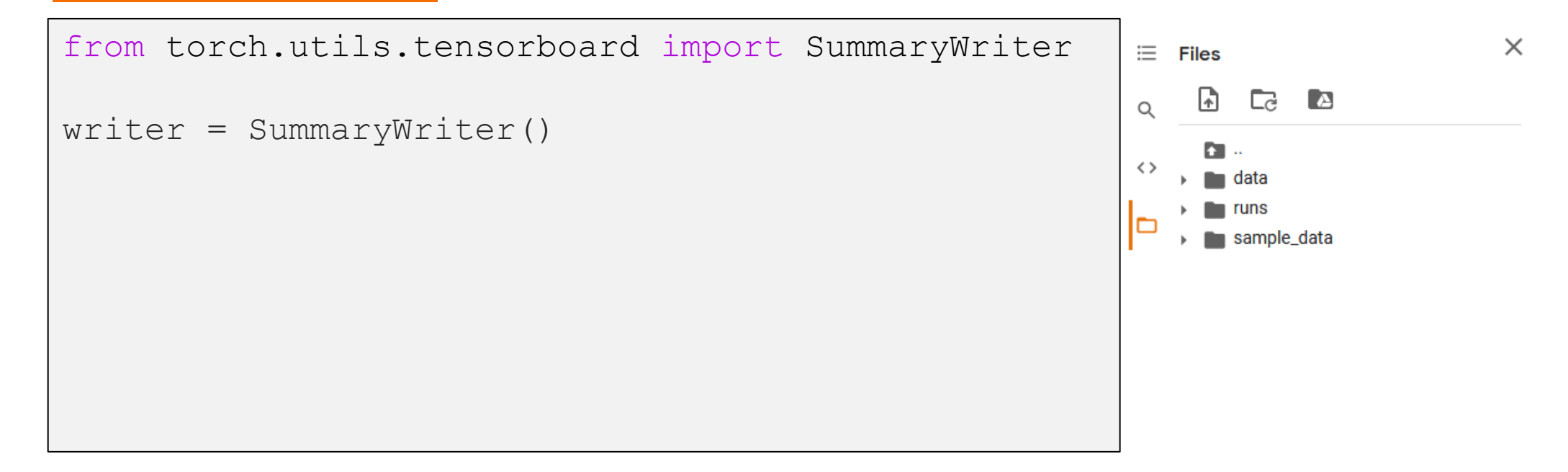

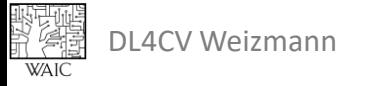

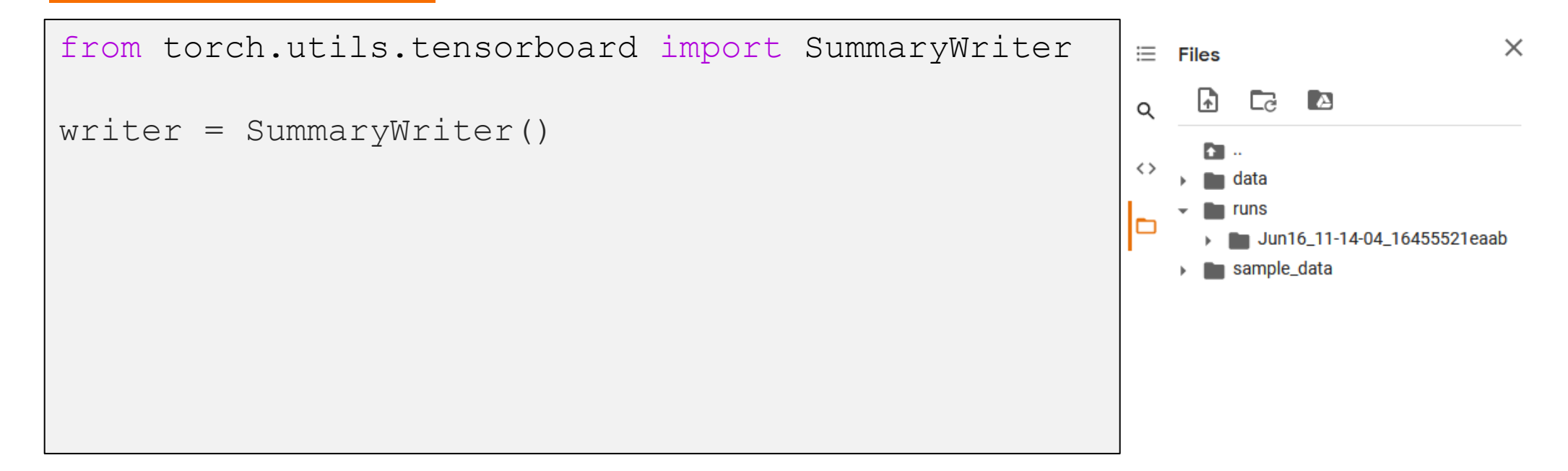

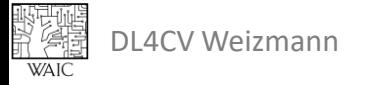

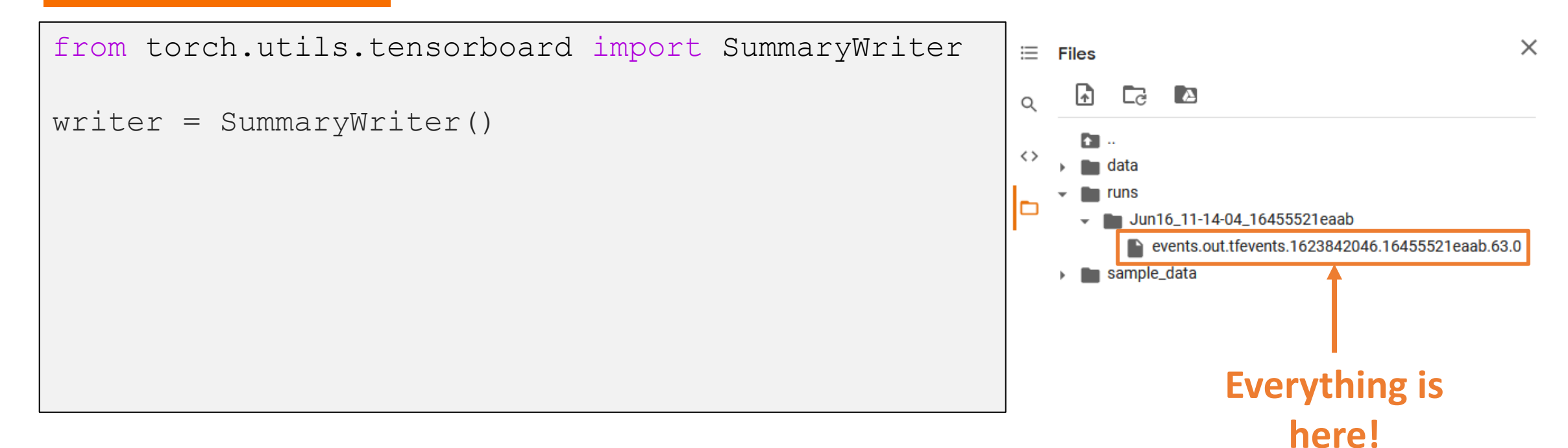

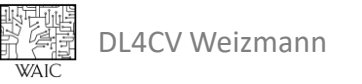

```
# train
for epoch in range(EPOCHS):
  ...
  writer.add_scalar("Loss/train", loss, epoch)
  writer.add scalar("Loss/val", val loss, epoch)
  ...Loss/train
                                        tag: Loss/train
                                          0.034
                                          0.030.026
```
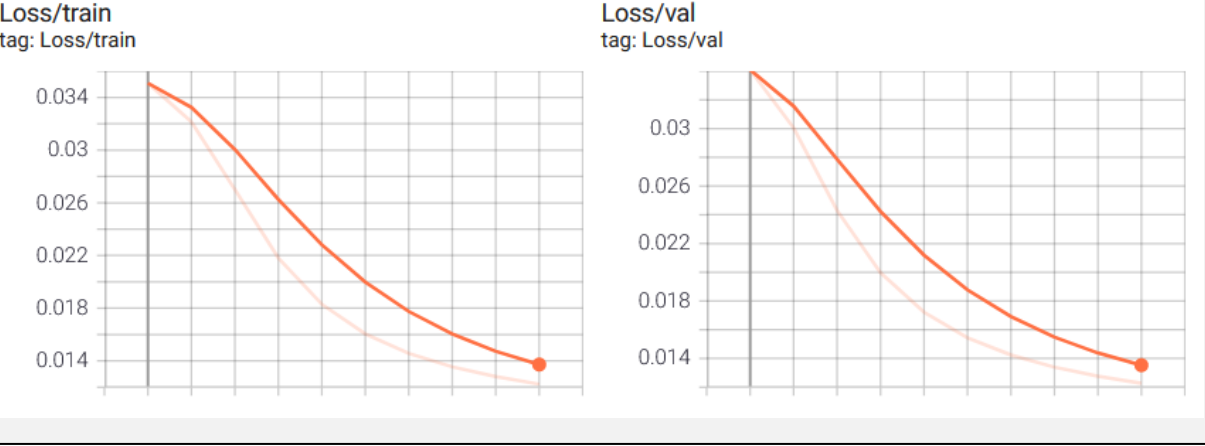

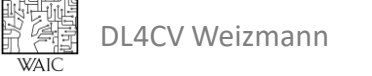

```
from torch.utils.tensorboard import SummaryWriter
```

```
writer = SummaryWriter()
```
# train

```
for epoch in range(EPOCHS):
```

```
...
writer.add_scalar("Loss/train", loss, epoch)
writer.add scalar("Loss/val", val loss, epoch)
writer.add scalar("Accuracy/train", acc, epoch)
writer.add scalar("Accuracy/val", val acc, epoch)
```
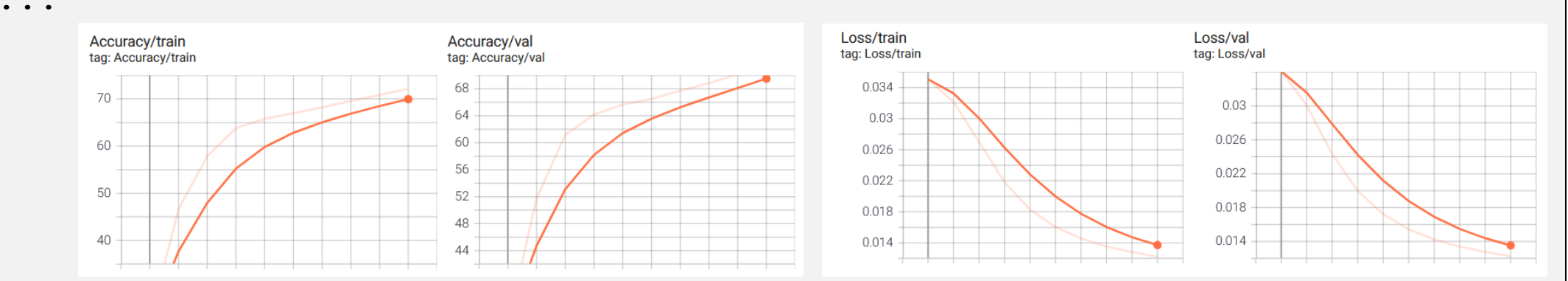

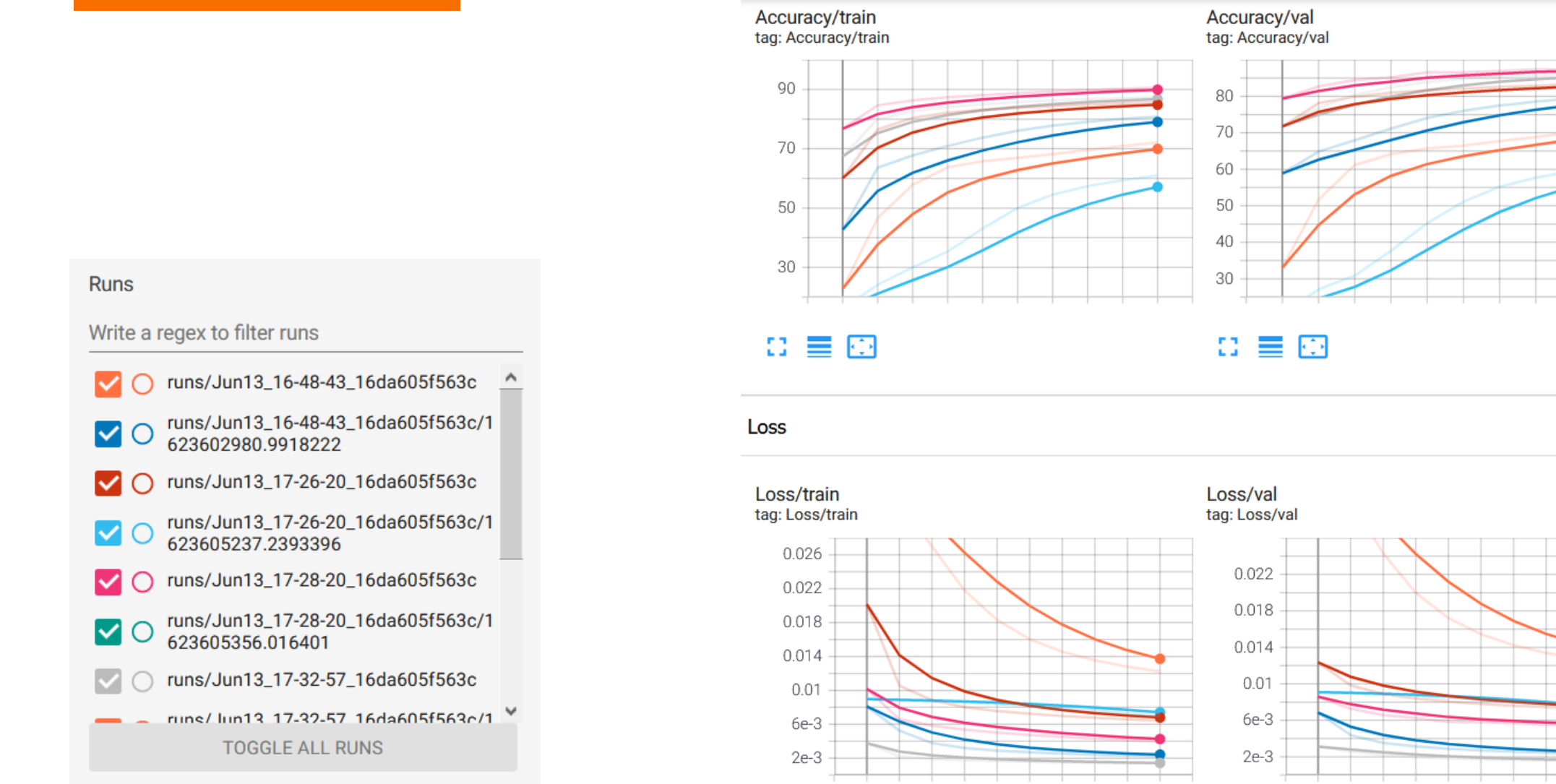

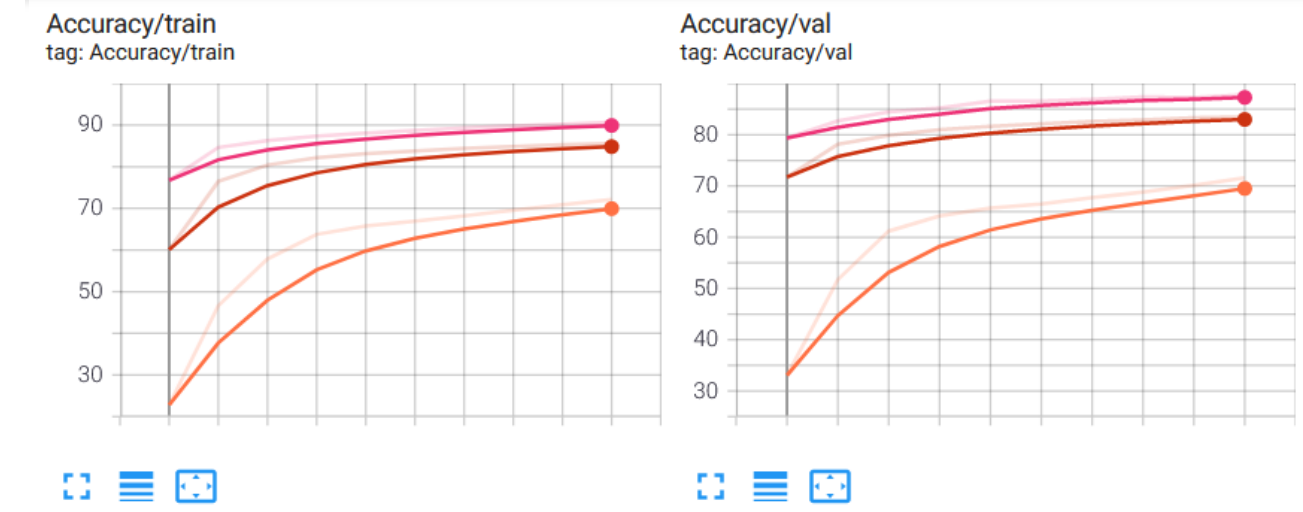

#### **Runs**

#### Write a regex to filter runs

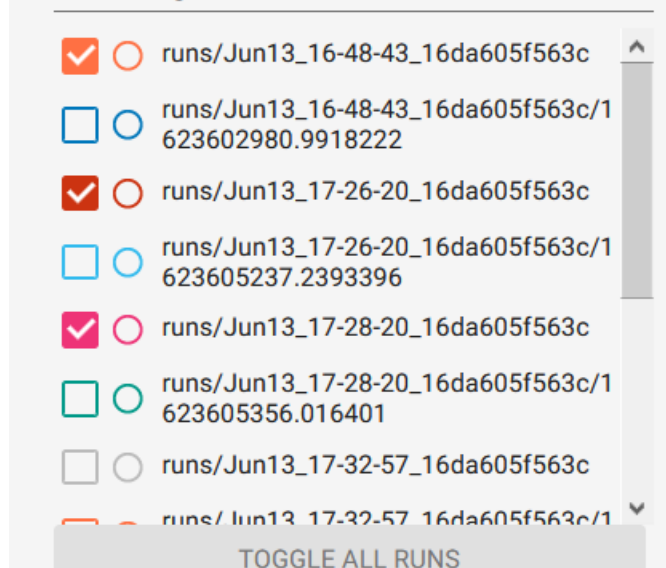

Loss

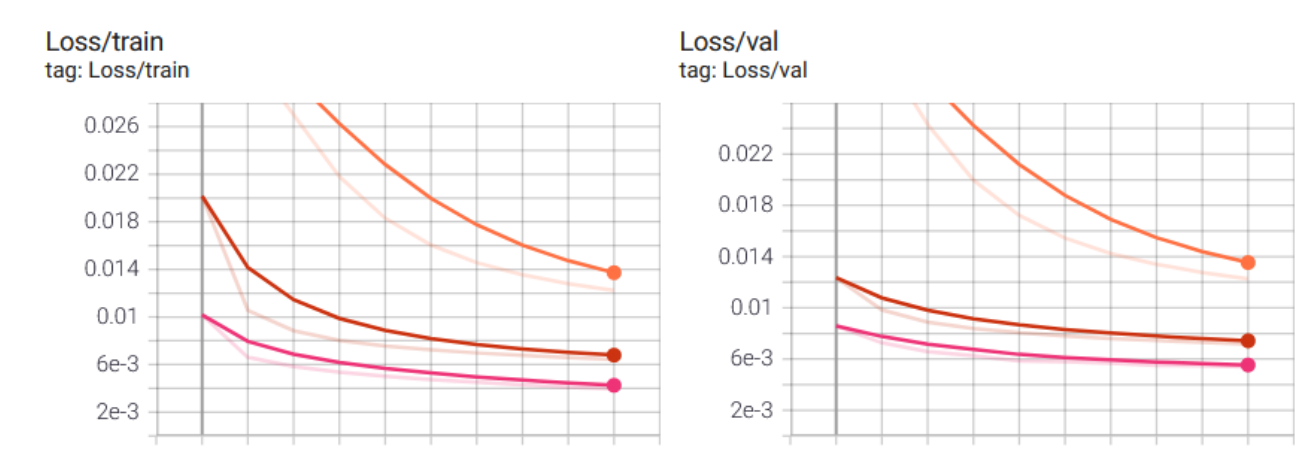

DL4CV Weizmann

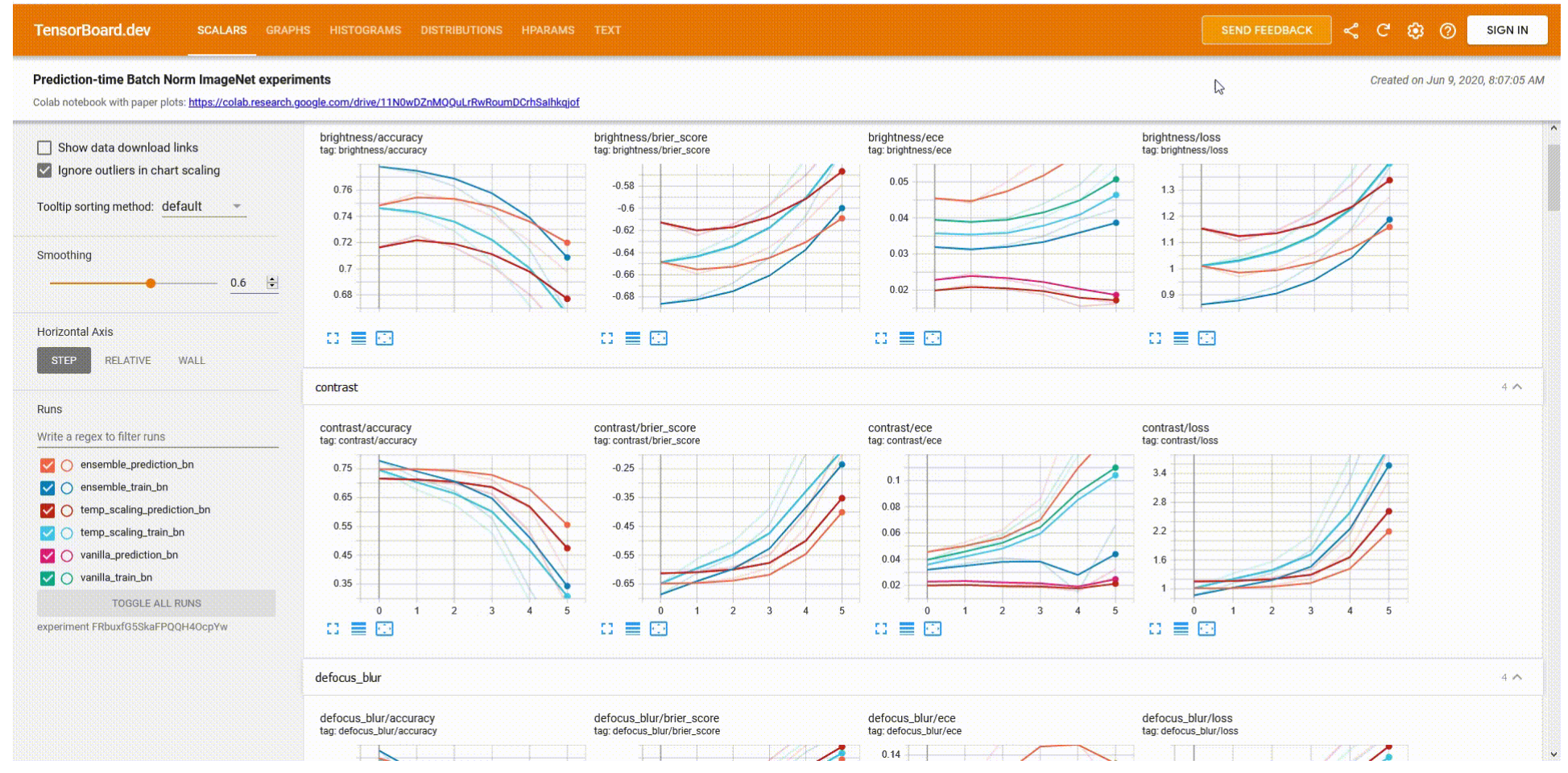

#### Image credit to Tensorboard.dev

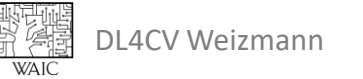

#### TensorBoard Log Images

# fetch a batch of data  $X$ ,  $y =$  next (iter (train dataloader))

```
# create an image from all the images
grid = torchvision.utils.make_grid(X)
```

```
# add to summary
writer.add_image("images", grid)
```
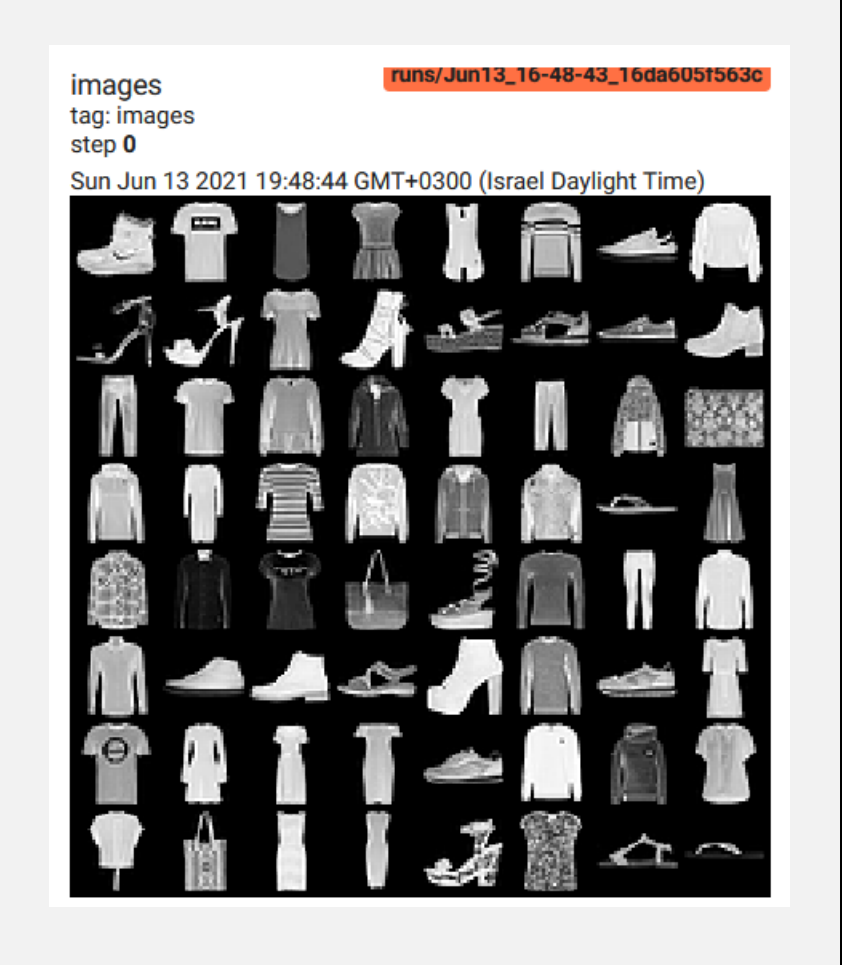

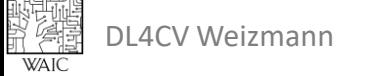

## TensorBoard Log Figures

```
# create matplotlib figure
                                                                                                   Ankle Boot E-Shirt
                                                                                                                      T-Shirt
                                                                                                                                       T-Shirt
                                                                                                                               Dress
                                                                                                                                               Pullover
                                                                                                                                                        Speaker -
                                                                                                                                                                 Pullaver
figure = ... 
                                                                                                    Sandal
                                                                                                             Sandal
                                                                                                                      T-Shirt
                                                                                                                             Ankle Boot
                                                                                                                                       Sandal
                                                                                                                                                Sandal
                                                                                                                                                        Sneaker Ankle Boot
# add to summary
                                                                                                    \mathcal{A}\mathbf{r}الاتك
writer.add figure("batch example", figure)
                                                                                                             T-Shirt
                                                                                                    Trouser
                                                                                                                      Shirt
                                                                                                                               Coat
                                                                                                                                        Dress
                                                                                                                                                Trouser
                                                                                                                                                         Coat
                                                                                                                                                                  Bag
                                                                                                                      T-Shirt
                                                                                                                              Pullover
                                                                                                                                                 Coat
                                                                                                                                                         Sandal
                                                                                                                                                                 Dress
                                                                                                     Coat
                                                                                                              Dress
                                                                                                                                        Coat
                                                                                                     Shirt
                                                                                                              Shirt
                                                                                                                      T-Shirt
                                                                                                                                       Sandal
                                                                                                                                                Pullaver
                                                                                                                               Bag
                                                                                                                                                        Trauser
                                                                                                                                                                  shirt
                                                                                                                                          읭
                                                                                                     Shirt.
                                                                                                            Sneaker Ankle Boot
                                                                                                                              Sandal
                                                                                                                                     Ankle Boot
                                                                                                                                               Pullover
                                                                                                                                                        Sneaker
                                                                                                                                                                  Dress
                                                                                                     T-Shirt
                                                                                                                                      Sheaker
                                                                                                                                               Pullaver
                                                                                                                                                        Pullaver
                                                                                                                      Dress
                                                                                                                                                                  Shirt
                                                                                                              Dress
                                                                                                                               Dress
                                                                                                                                       Sandal
                                                                                                                                                T-Shirt
                                                                                                                                                        Sandal
                                                                                                                                                                 Sandal
                                                                                                     Shirt
                                                                                                              Bag
                                                                                                                      Dress
                                                                                                                               Dress
```
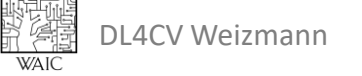

# TensorBoard Graphs

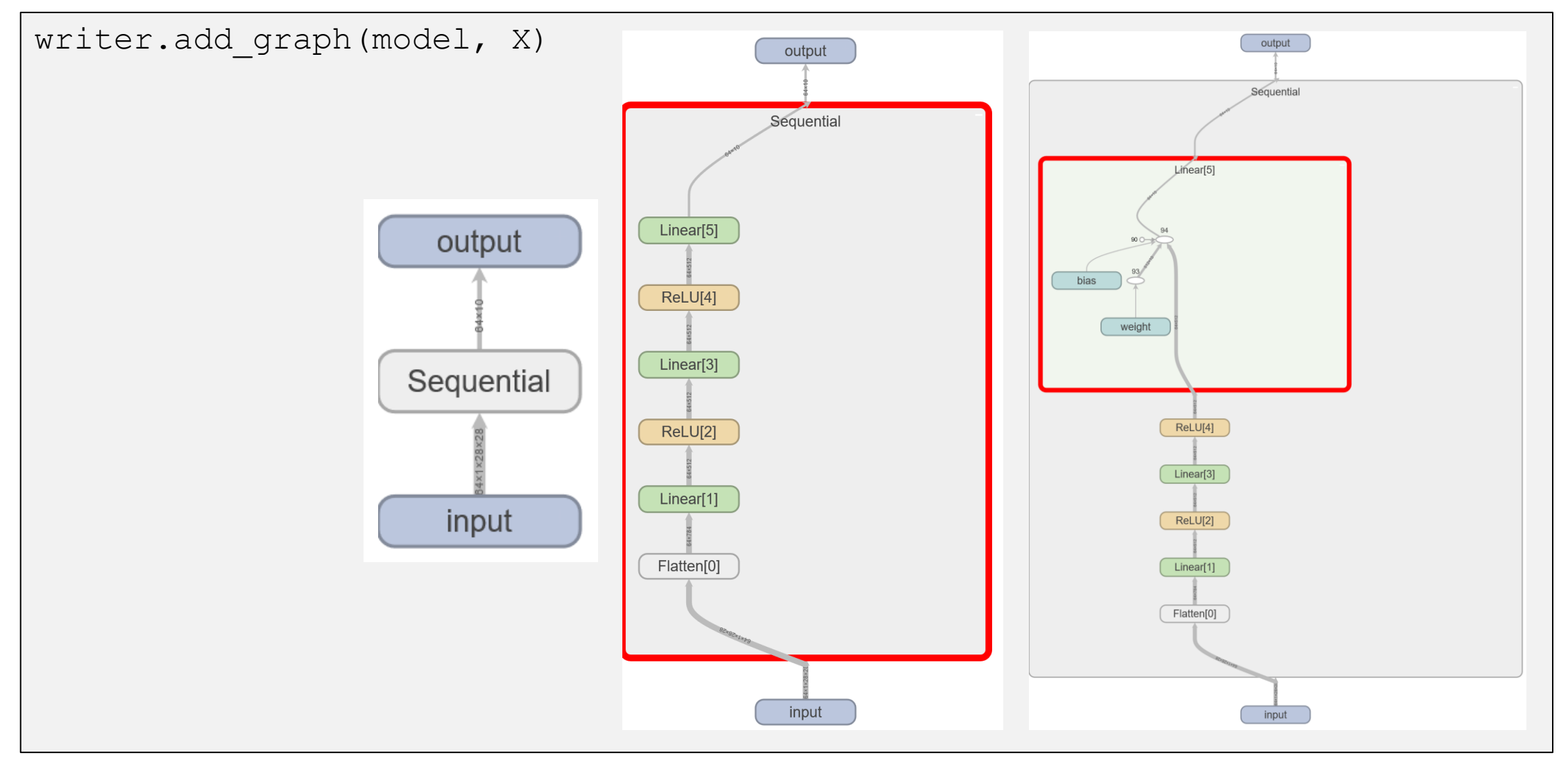

### TensorBoard Histograms

for name, weight in model.named parameters(): writer.add\_histogram(name, weight, epoch) writer.add histogram(f'{name}.grad', weight.grad, epoch)

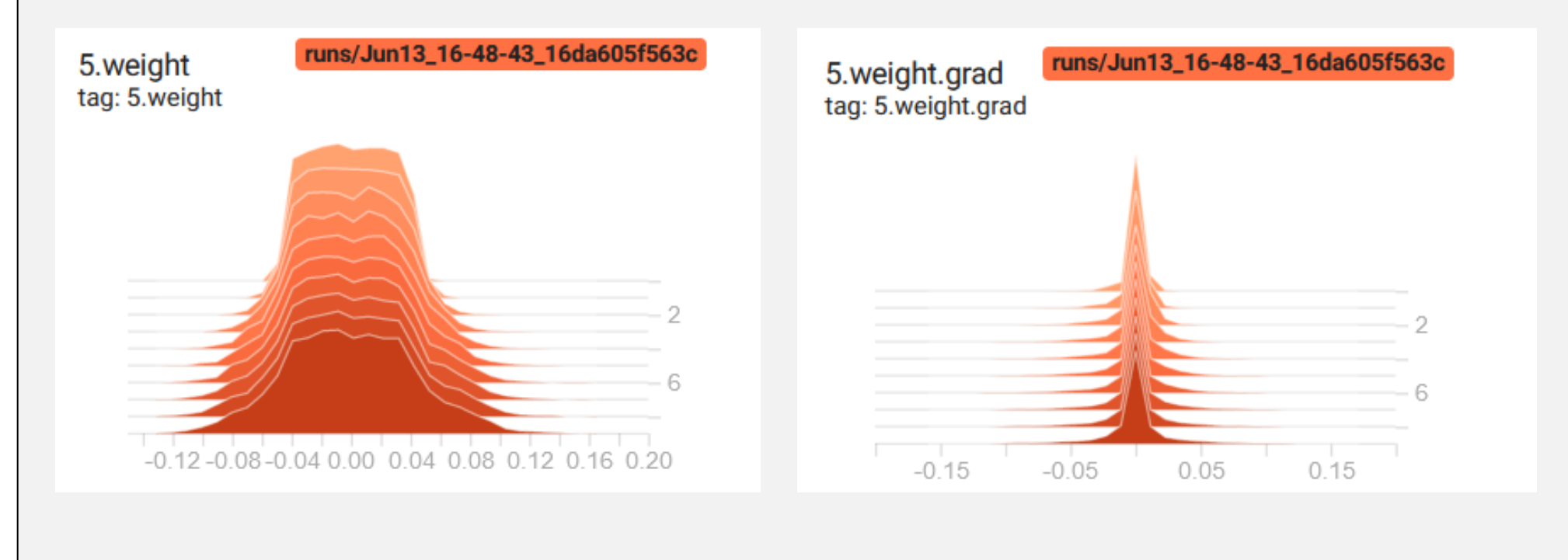

#### TensorBoard Hyper-parameters

writer.add hparams({'lr': LR, 'batch size': B, 'num epochs': EPOCHS}, {'hparam/loss': train\_loss, 'hparam/loss\_val': val\_loss, 'hparam/accuracy': train acc, 'hparam/accuracy val': val acc})

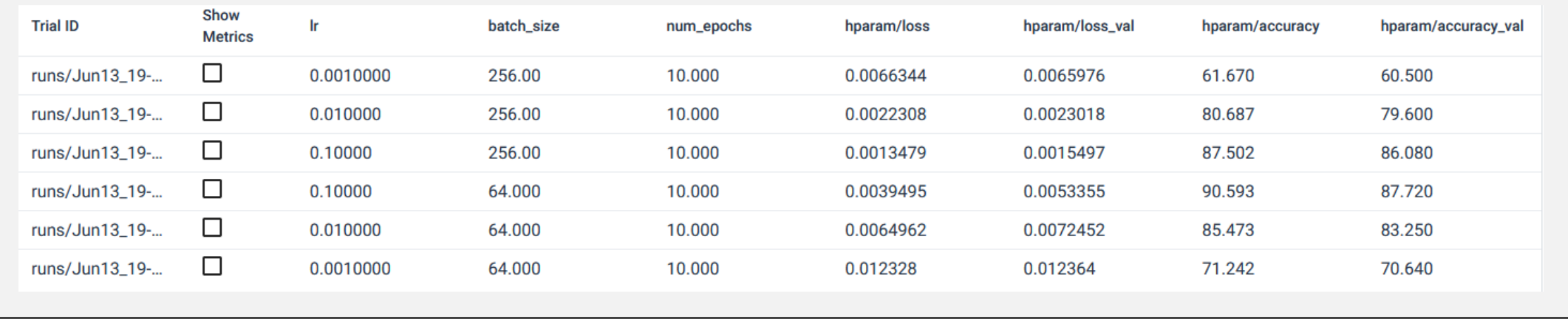

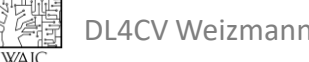

#### TensorBoard Hyper-parameters

writer.add hparams({'lr': LR, 'batch size': B, 'num epochs': EPOCHS}, {'hparam/loss': train\_loss, 'hparam/loss\_val': val\_loss, 'hparam/accuracy': train acc, 'hparam/accuracy val': val loss})

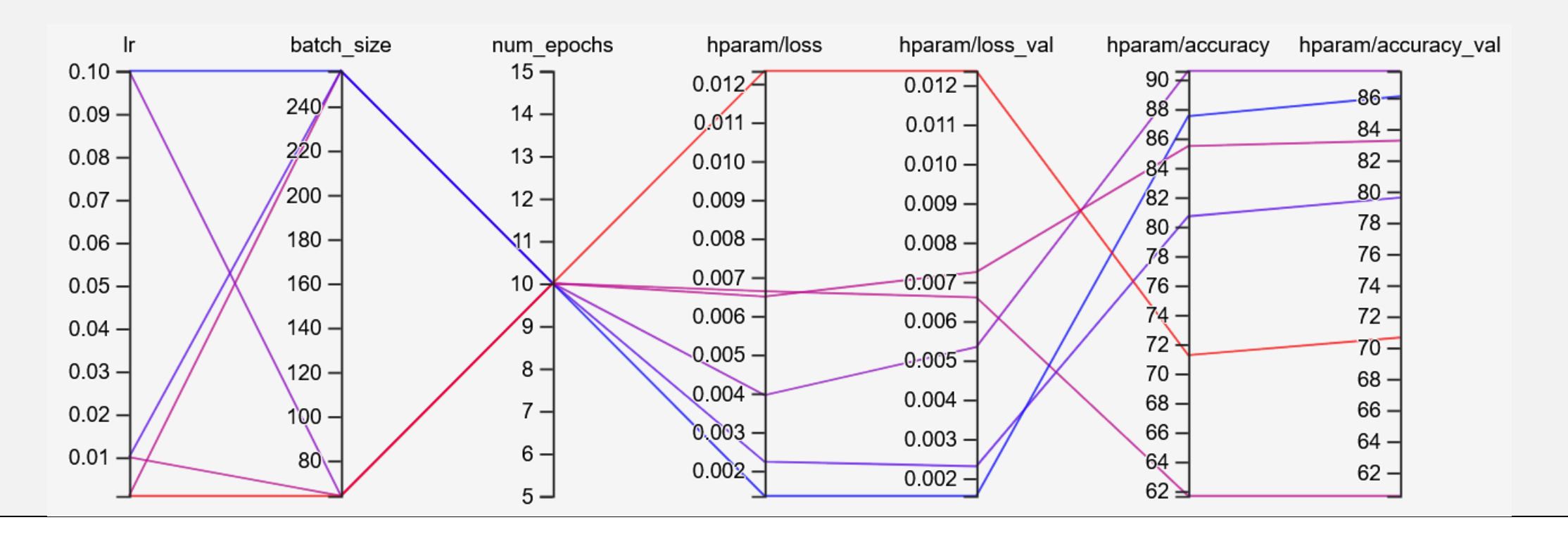

# **Don't Reinvent the Wheel!**

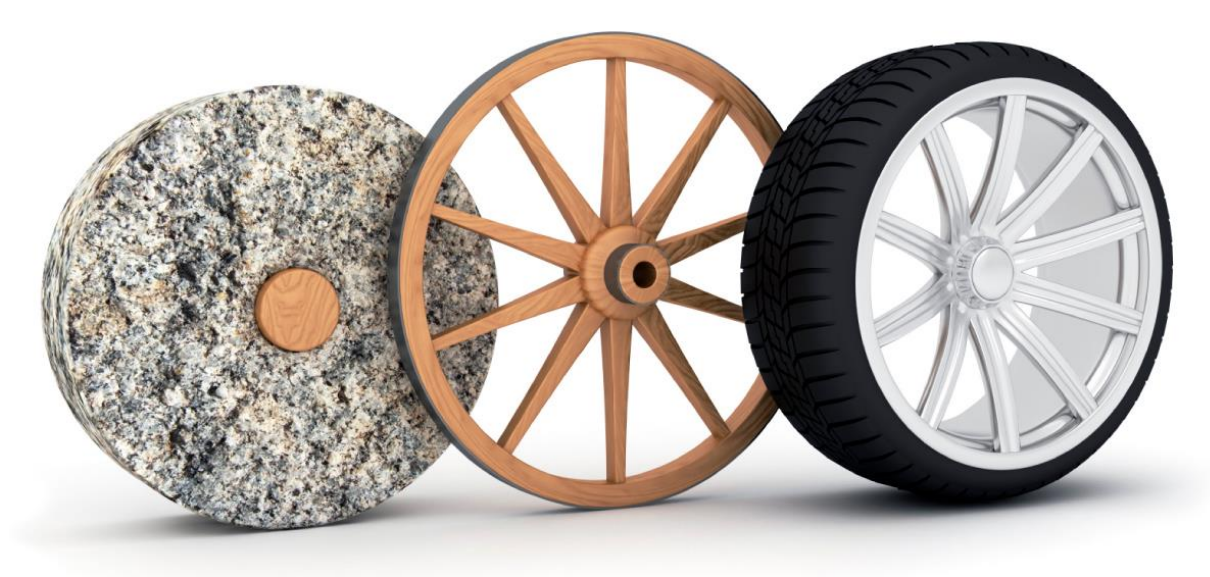

Image Credits: <https://postandparcel.info/80130/news/parcel/reinventing-the-wheel/>

# **Use Existing Tools!**

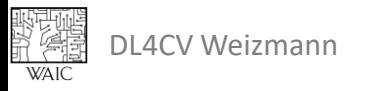

• Data Augmentations for various tasks

Original

• Classification / Representation Learning

import albumentations as A

A.HorizontalFlip(p=0.5),

transform = A.Compose([

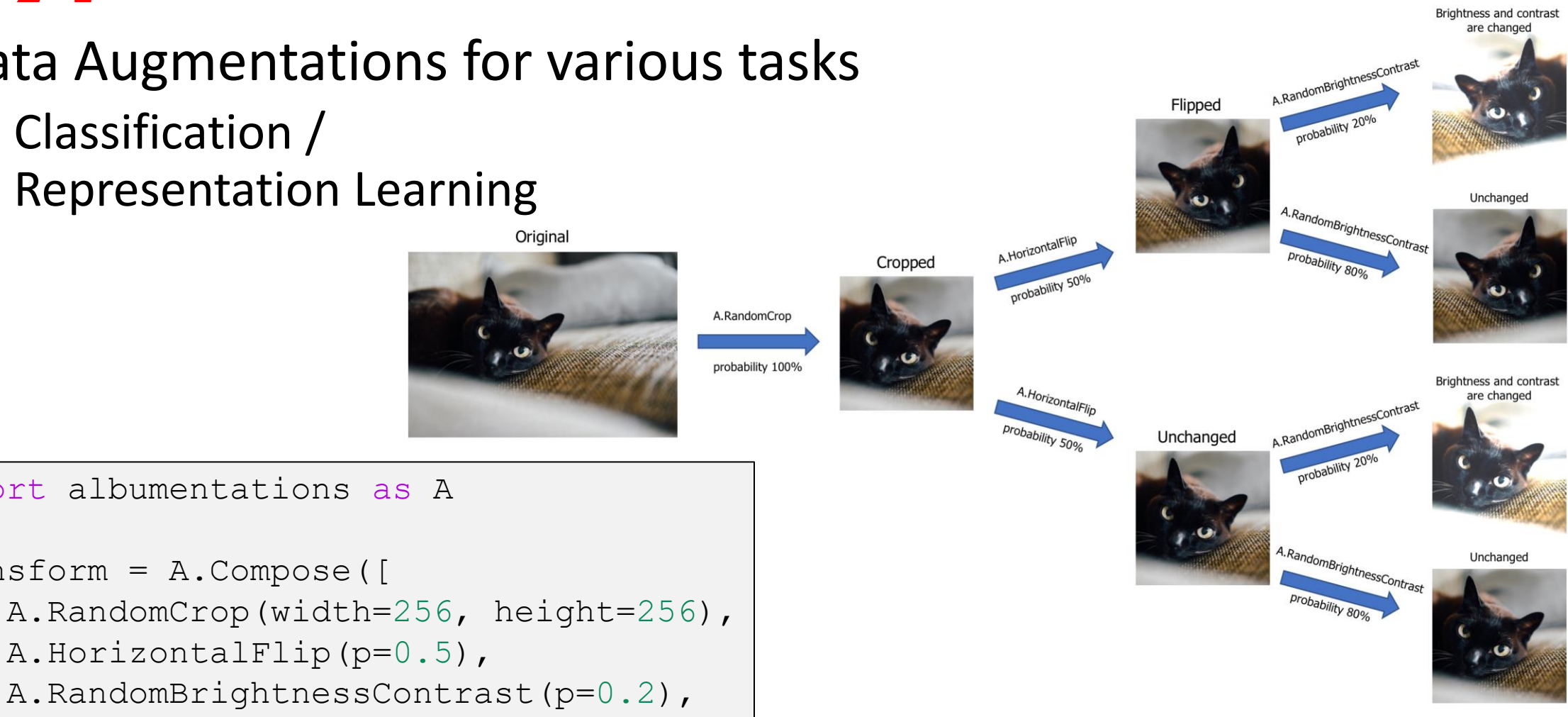

Image credit to albumentations tutorial:

[https://albumentations.ai/docs/getting\\_started/image\\_augmentation/](https://albumentations.ai/docs/getting_started/image_augmentation/)

])

- Data Augmentations for various tasks
	- Classification / Representation Learning
	- Object Detection

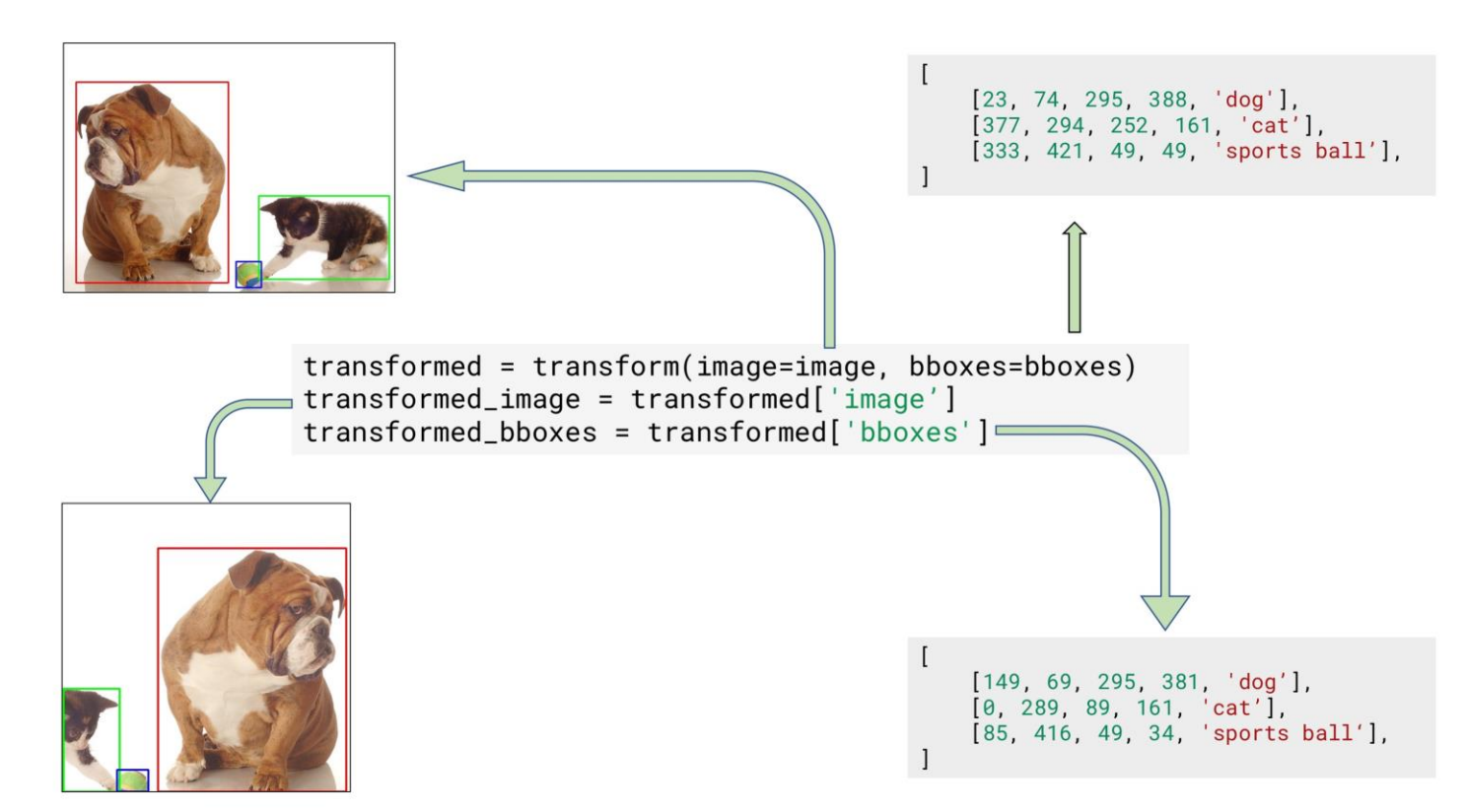

Image credit to albumentations tutorial: [https://albumentations.ai/docs/getting\\_started/bounding\\_boxes\\_augmentation/](https://albumentations.ai/docs/getting_started/image_augmentation/)

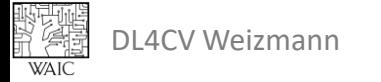

- Data Augmentations for various tasks
	- Classification / Representation Learning
	- Object Detection
	- Keypoint Detection

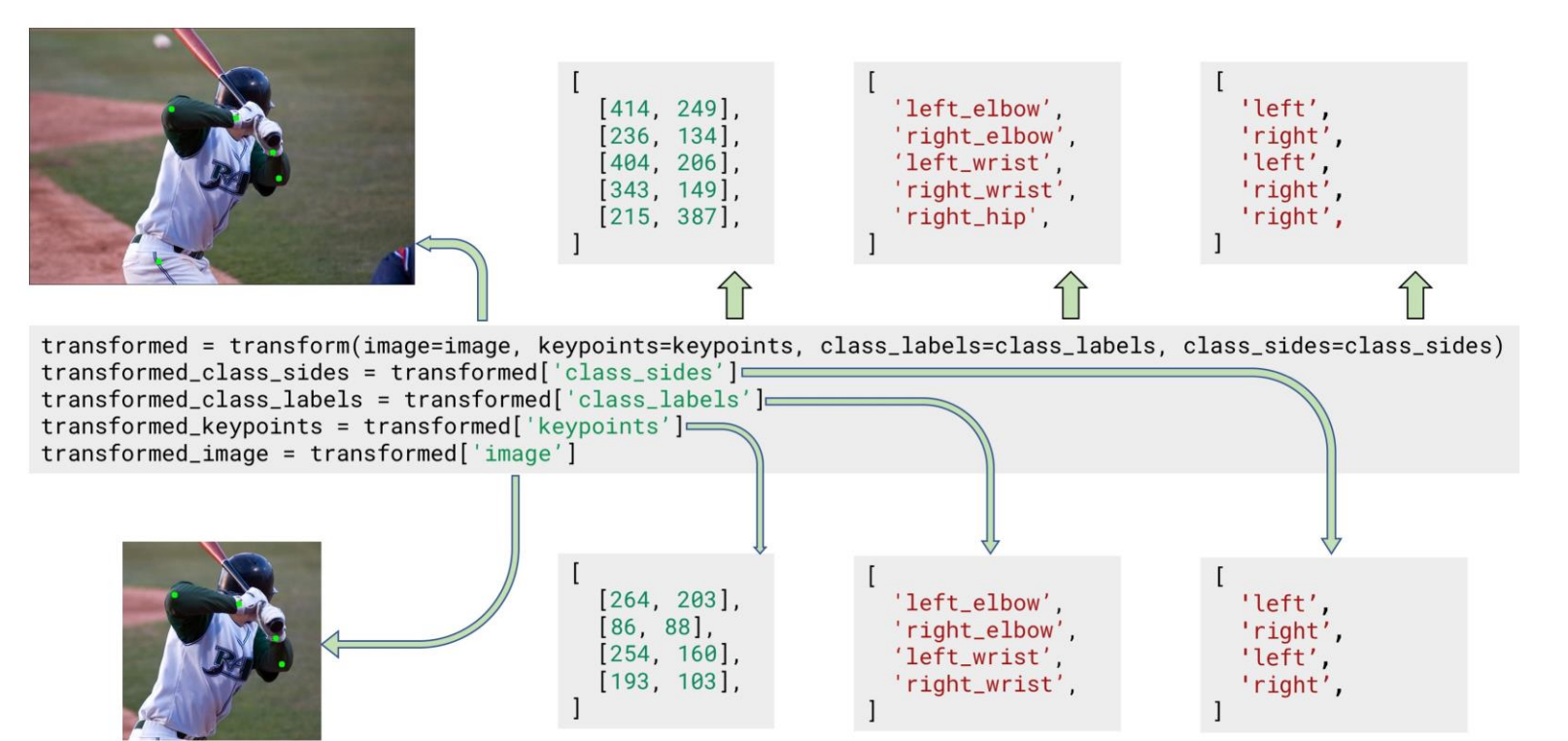

Image credit to albumentations tutorial: [https://albumentations.ai/docs/getting\\_started/keypoints\\_augmentation/](https://albumentations.ai/docs/getting_started/bounding_boxes_augmentation/)

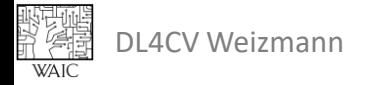

#### • Data Augmentations for various tasks

- Classification / Representation Learning
- Object Detection
- Keypoint Detection
- Mask Segmentation

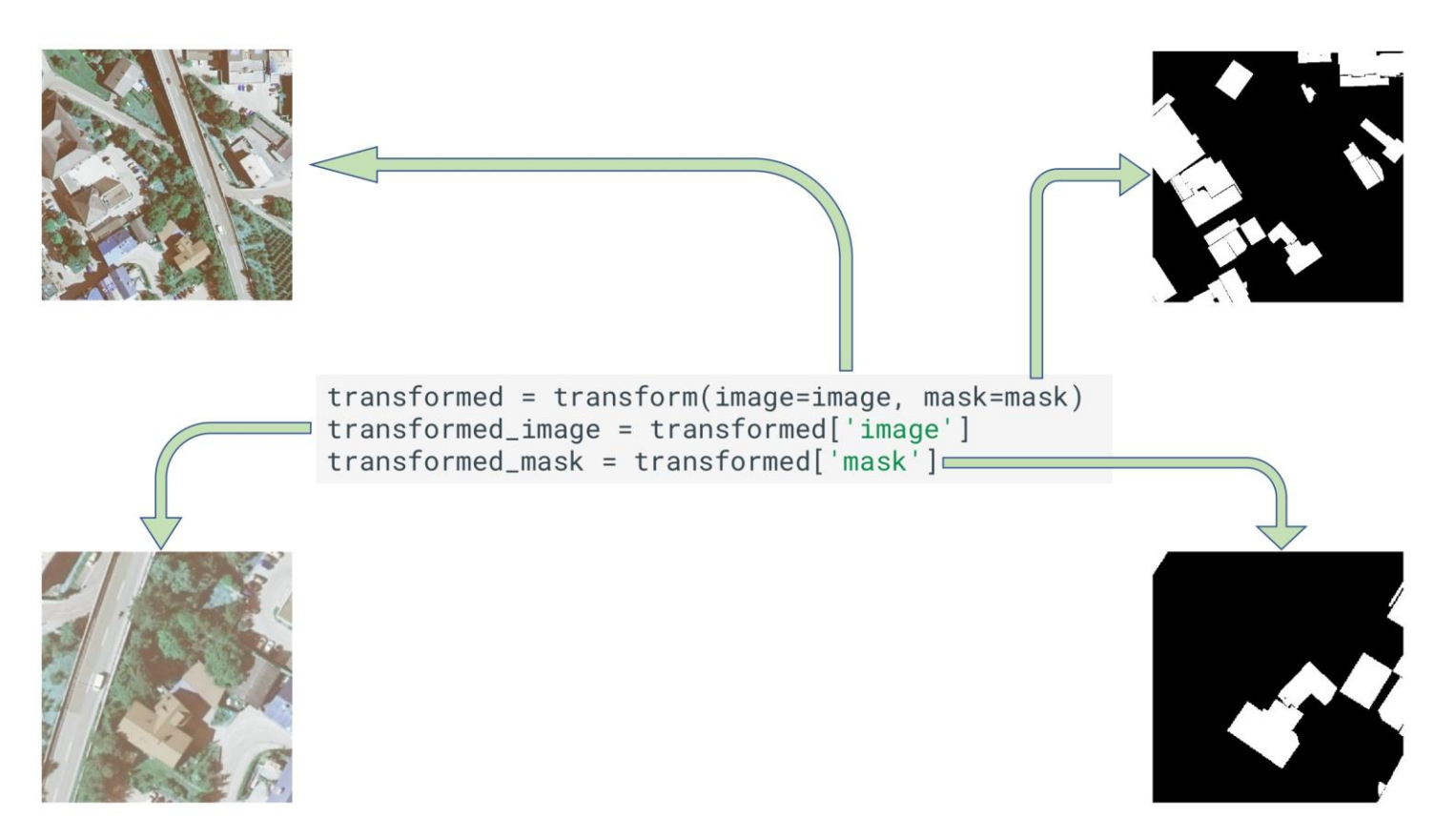

Image credit to albumentations tutorial: [https://albumentations.ai/docs/getting\\_started/mask\\_augmentation/](https://albumentations.ai/docs/getting_started/bounding_boxes_augmentation/)

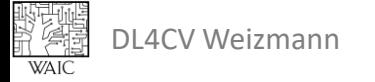

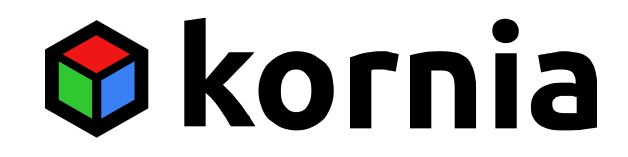

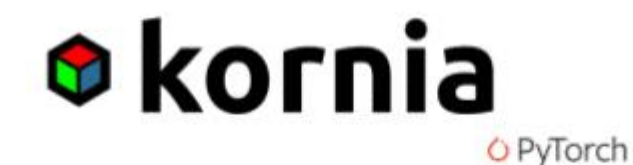

import torch import kornia

frame: torch.Tensor = load\_video\_frame(...)

```
out: torch.Tensor = (
  kornia.rgb_to_grayscale(frame)
```
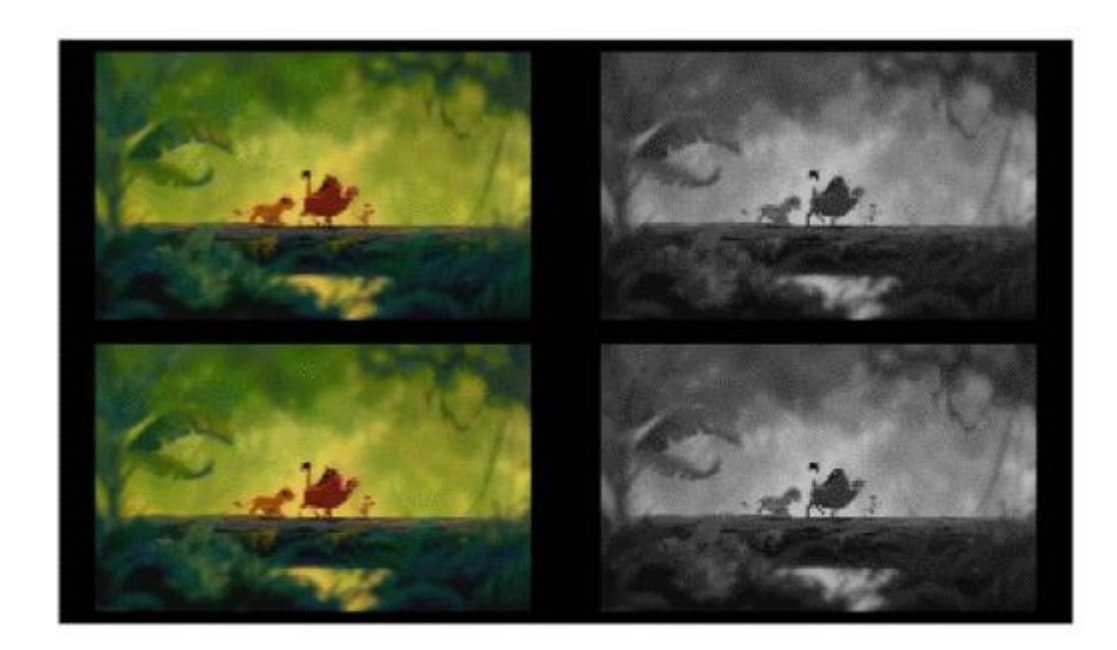

#### **FULLY DIFFERENTIABLE**

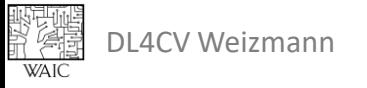

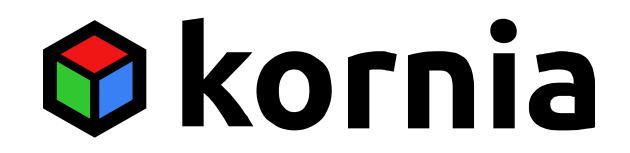

# compute perspective transform

 $M = K.get$  perspective transform(points src, points dst)

# warp the original image by the found transform img warp = K.warp perspective(img.float(), M, dsize=(h, w))

image source

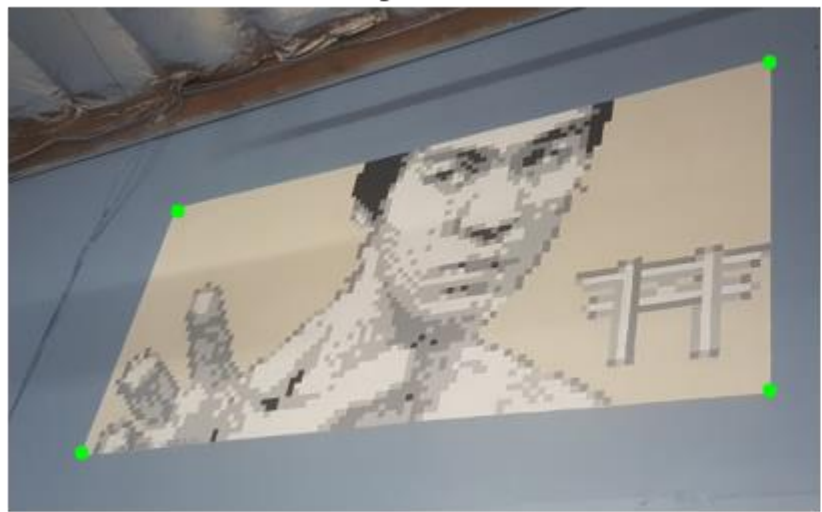

image destination

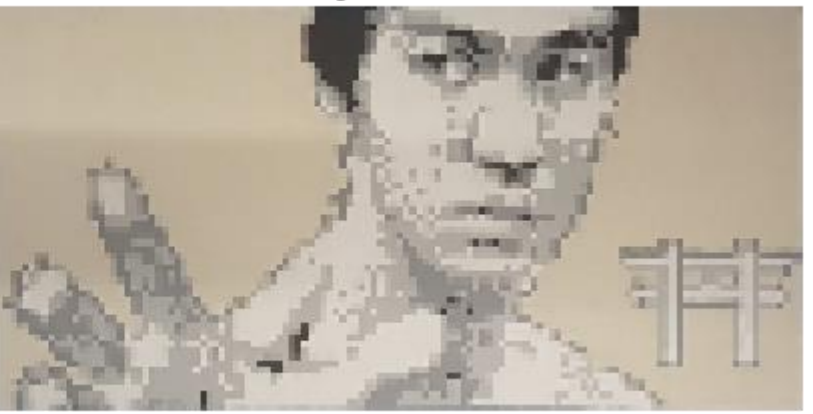

Image credit to kornia tutorial: [https://kornia-tutorials.readthedocs.io/en/latest/warp\\_perspective.html](https://kornia-tutorials.readthedocs.io/en/latest/warp_perspective.html)

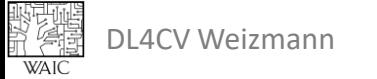

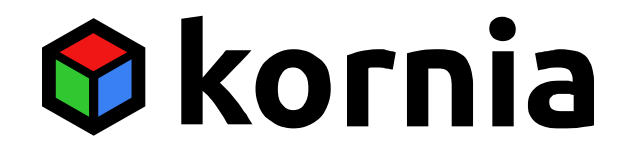

# create the operator canny = K.filters.Canny()

# blur the image

x magnitude, x canny = canny(data.float())

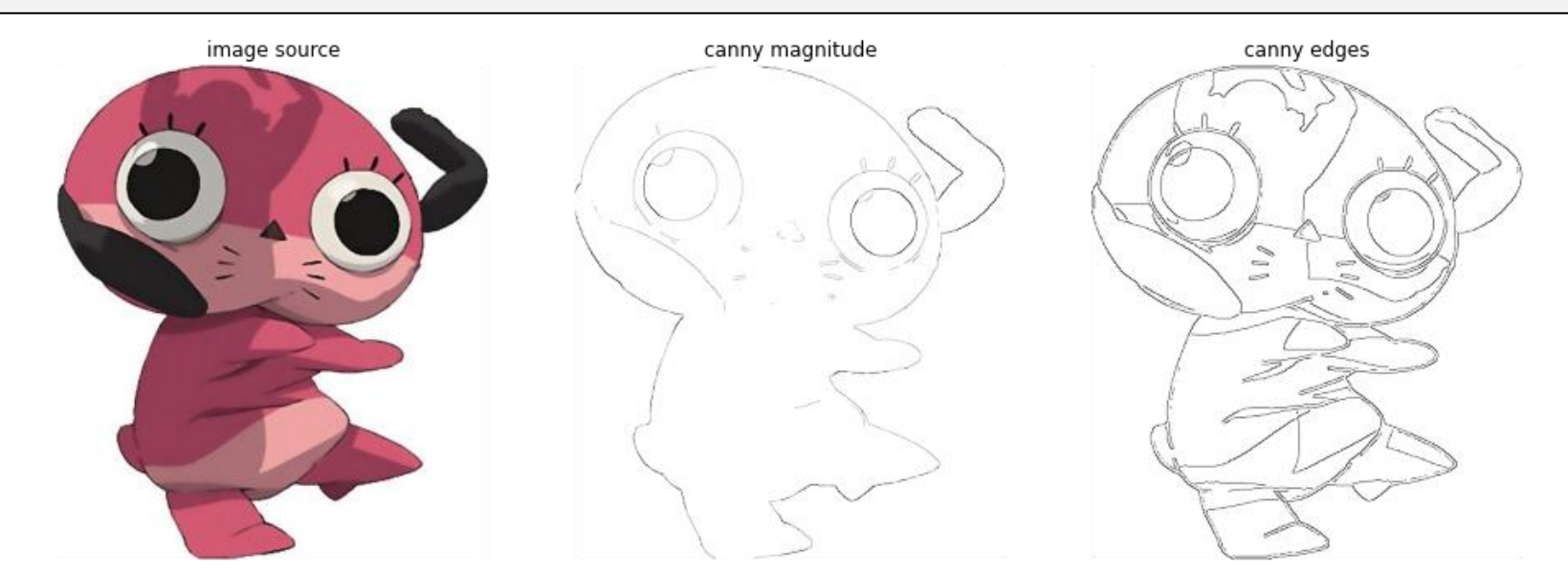

Image credit to kornia tutorial: <https://kornia-tutorials.readthedocs.io/en/latest/canny.html>

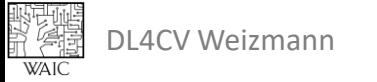

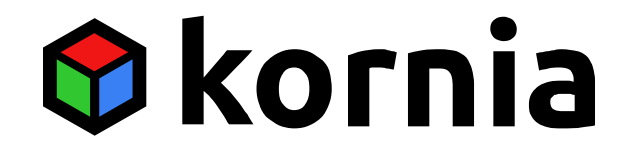

# create the operator gauss = K.filters.GaussianBlur2d( $(11, 11)$ ,  $(10.5, 10.5)$ )

# blur the image  $x$  blur = gauss(data.float())

image source

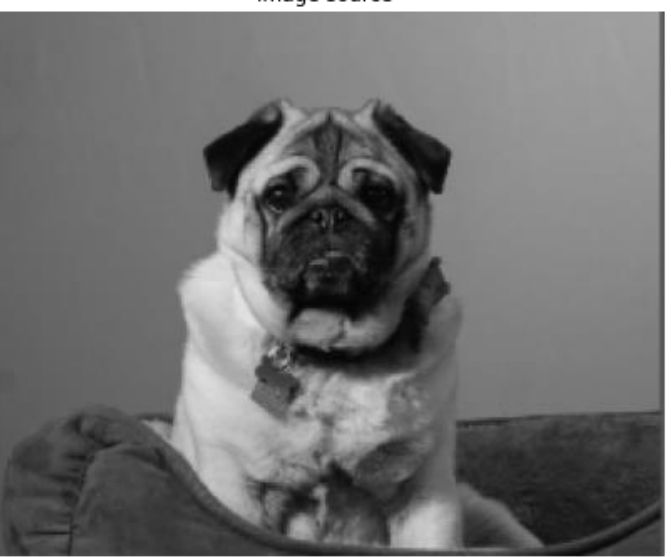

Image credit to kornia tutorial: [https://kornia-tutorials.readthedocs.io/en/latest/gaussian\\_blur.html](https://kornia-tutorials.readthedocs.io/en/latest/gaussian_blur.html) image blurred

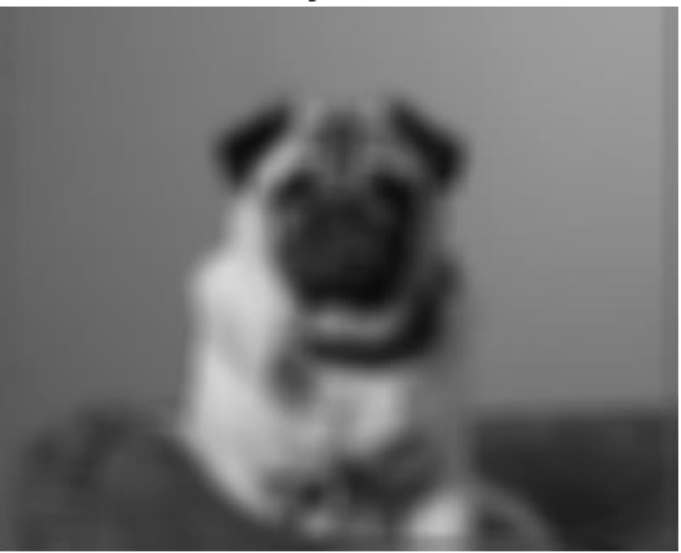

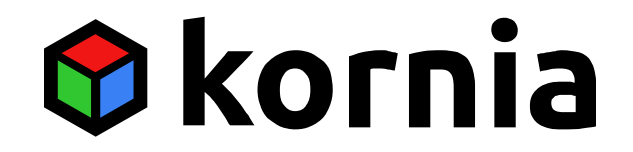

# define sharpening mask sharpen = kornia.filters.UnsharpMask $((9, 9), (2.5, 2.5))$ 

# create the sharpened image sharpened tensor = sharpen(data)

# get difference between original and sharpened image difference = (sharpened tensor - data).abs()

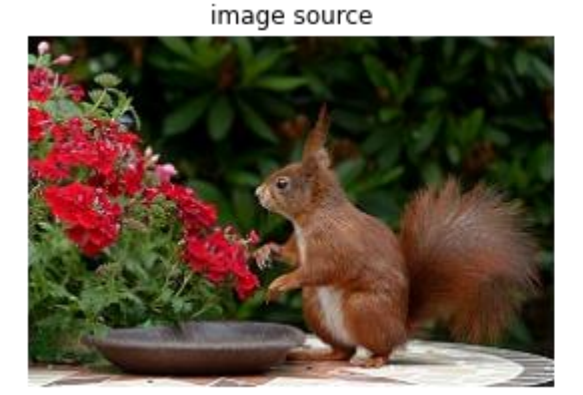

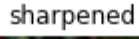

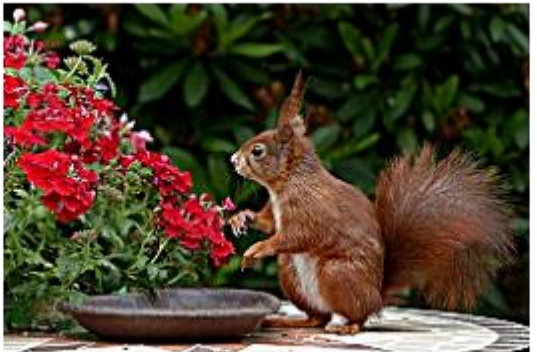

difference

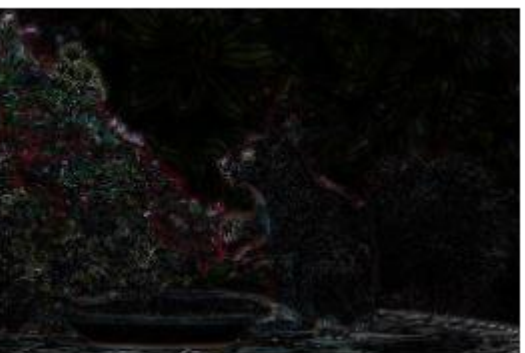

Image credit to kornia tutorial: [https://kornia-tutorials.readthedocs.io/en/latest/unsharp\\_mask.html](https://kornia-tutorials.readthedocs.io/en/latest/unsharp_mask.html)

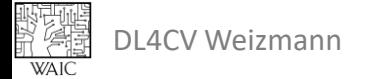

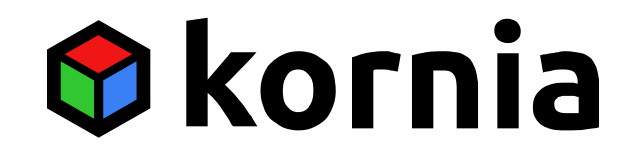

```
import torch
import torch.nn as nn
import kornia as K
img = load image(....) #BxCxHxWaug = nn.Sequential(
   K.augmentations.ColorJitter(0.15, 0.25, 0.25, 0.25),
   K.augmentation.RandomAffine([-45., 45.], [0., 0.15],
                                [0.5, 1.5], [0., 0.15],
)
out = aug(img) #BxCxHxW
```
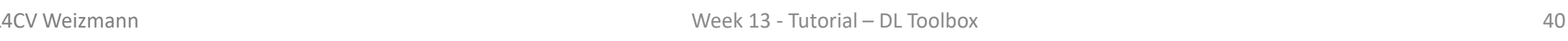

### Reproducibility

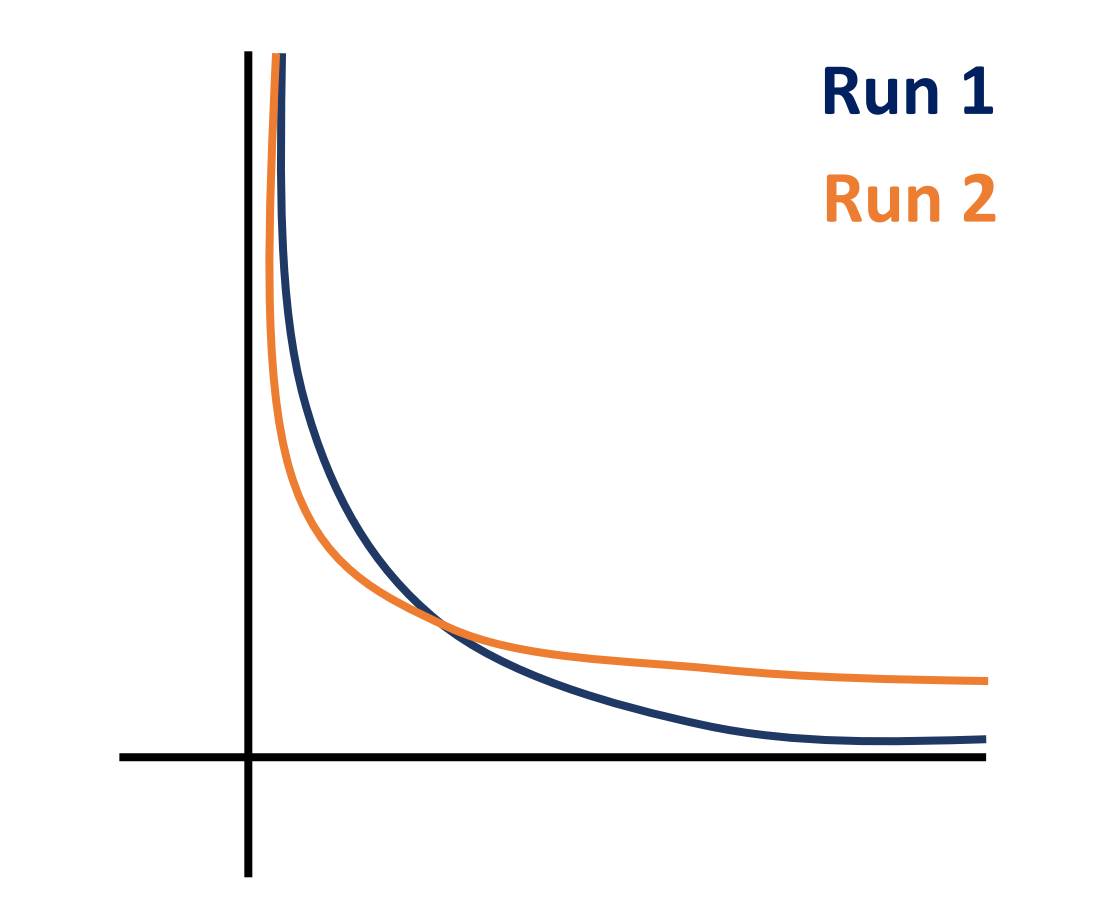

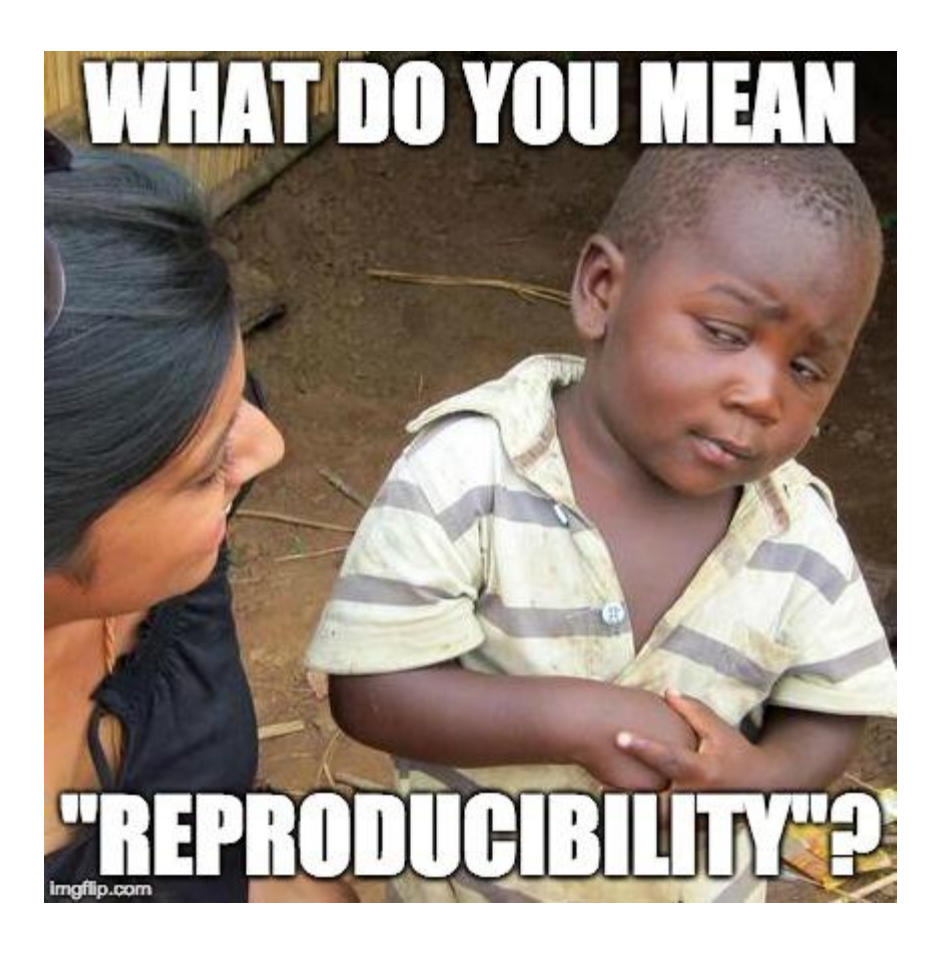

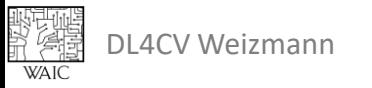

# Reproducibility

```
# set random seeds
seed = 42torch.manual_seed(seed)
random.seed(seed)
np.random.seed(seed)
# use deterministic algorithms only
torch.use_deterministic_algorithms(True)
# use known convolution algorithm in 
cudnn
torch.backends.cudnn.benchmark = False
```
Base on: <https://pytorch.org/docs/stable/notes/randomness.html>

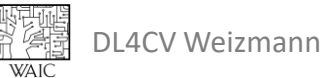

```
# fix workers randomness
def seed worker(worker id):
    worker seed = torch.initial seed() %2***32numpy.random.seed(worker_seed)
    random.seed(worker_seed)
q = torch. Generator()
g.manual_seed(seed)
DataLoader(
    train_dataset,
```
batch size=batch size, num workers=num workers, worker init fn=seed worker, generator=g

)

#### Serialize entire model

torch.save(model, "my\_model.pth") ...

model = torch.load("my\_model.pth")

**Pros:** Simple **Cons:** Can't change the model class Can't continue training

# save an object to disk torch.save(object, path)

# load an object from disk  $object = *torch*.load(path)$ 

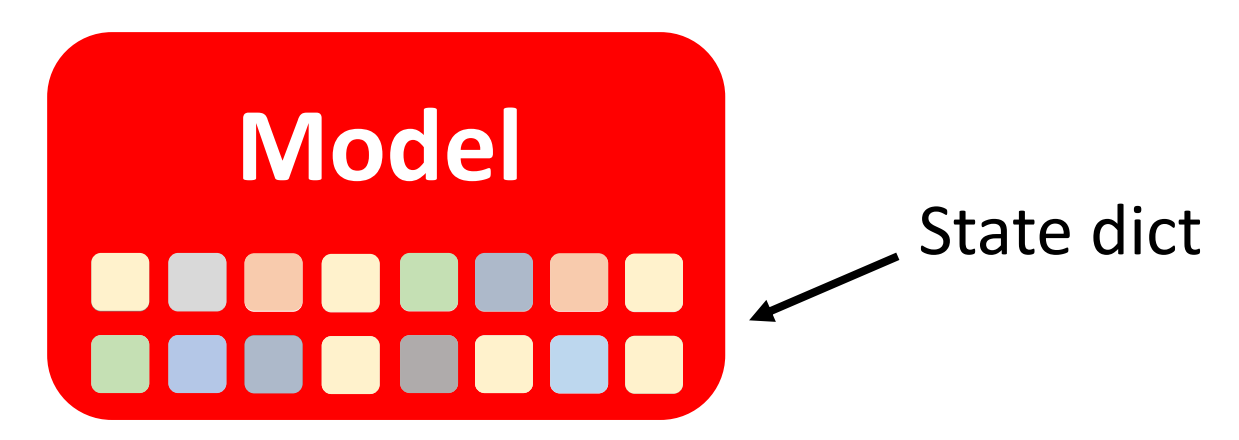

```
# Define model
class TheModelClass(nn.Module):
    def __init__(self):
        super(TheModelClass, self). init ()
        self.conv1 = nn.Conv2d(3, 6, 5)self.pool = nn.MaxPool2d(2, 2)self.conv2 = nn.Conv2d(6, 16, 5)self.fc1 = nn.Linear(16 * 5 * 5, 120)
        self.fc2 = nn.Linear(120, 84)self.fc3 = nn.Linear(84, 10)def forward(self, x):
        ...
# Initialize model
```
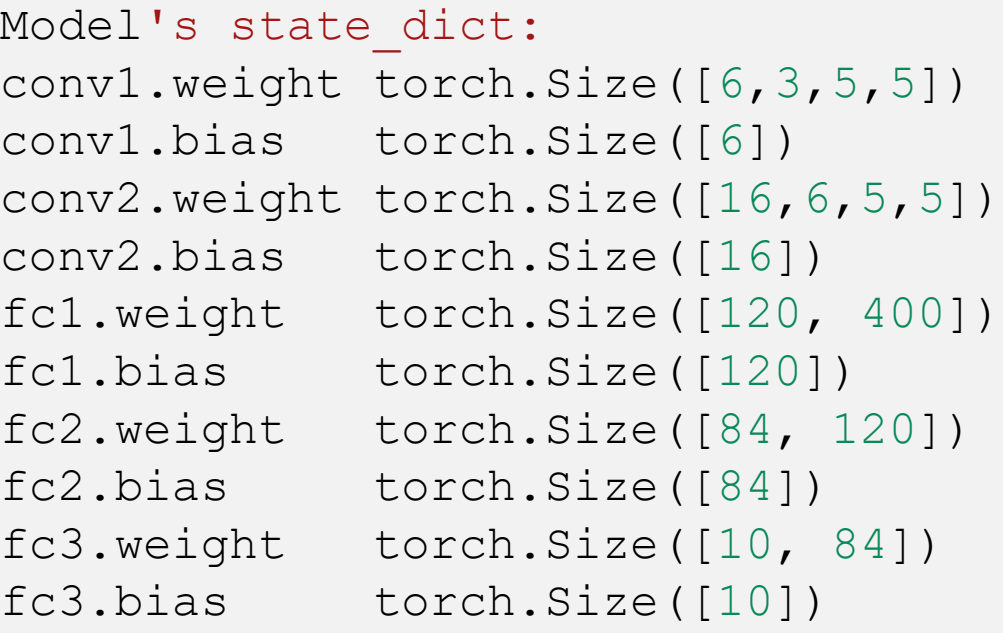

 $model = TheModelClass()$ 

Base on: [https://pytorch.org/tutorials/beginner/saving\\_loading\\_models.html](https://pytorch.org/tutorials/beginner/saving_loading_models.html)

#### Saving the better way

```
# save an object to disk
                                                     torch.save(object, path)
                                                     # load an object from disk
                                                     torch.load(path)
                                                     # load the state dict to a 
                                                     model
                                                     model.load_state_dict(sd)
# save the model's state dict
torch.save(model.state dict(), "my model.pth")
...
# create and load the model's state dict
model = TheModelClass(*args,
**kwargs)
model.load state dict(torch.load("my_model.pth"))
```
# Initialize optimizer

 $optimize r = optim.SGD(model.parameters()$ ,  $1r=0.001$ , momentum=0.9)

Optimizer's state\_dict: state {} param groups  $\left[ \{ 'lrr': 0.001, 'momentum': 0.9, 'weight decay': 0, ... \} \right]$ 

Base on: [https://pytorch.org/tutorials/beginner/saving\\_loading\\_models.html](https://pytorch.org/tutorials/beginner/saving_loading_models.html)

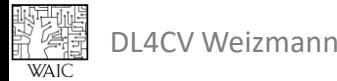

#### Saving for training

```
checkpoint = torch.save({'epoch': epoch,
                          'model sd': model.state dict(),
                         'opt sd': optimizer.state dict(),
                         'loss': loss,
                          ...}, 'checkpoint.pth')
```

```
model = TheModelClass(*args,
**kwargs)
```

```
optimizer = TheOptimizerClass(*args,
**kwargs)
```

```
checkpoint = torch.load('checkpoint.pth')
model.load state dict(checkpoint['model sd'])
optimizer.load_state_dict(checkpoint['opt_sd'])
epoch = checkpoint['epoch']
loss = checkpoint['loss']
# continue training
```
#### Base on:

[https://pytorch.org/tutorials/beginner/saving\\_loading\\_models.html](https://pytorch.org/tutorials/beginner/saving_loading_models.html)

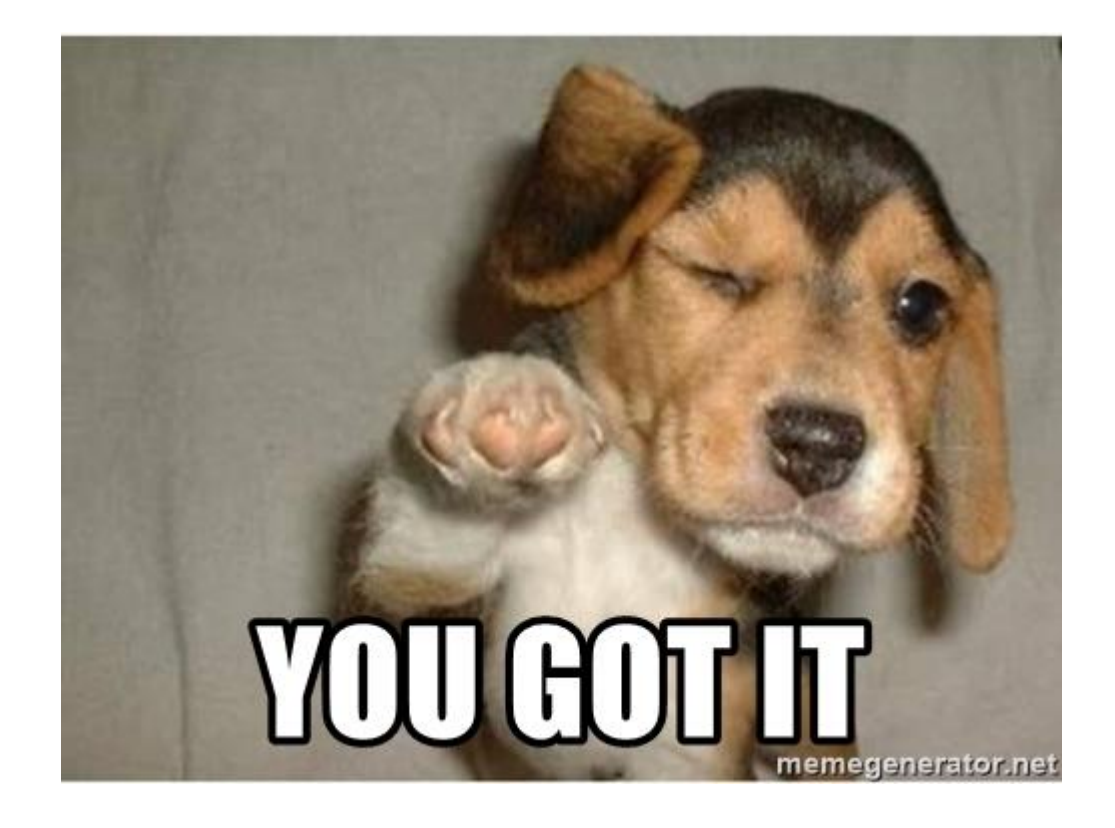

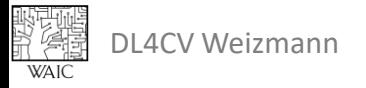

#### Next week:

#### Implicit 3D Representations

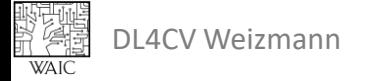

#### Sources

#### • Tensorboard

[https://pytorch.org/tutorials/intermediate/tensorboa](https://pytorch.org/tutorials/intermediate/tensorboard_tutorial.html) rd\_tutorial.html

- [https://medium.com/@iamsdt/using-tensorboard-in](https://medium.com/@iamsdt/using-tensorboard-in-google-colab-with-pytorch-458f9bb95212)google-colab-with-pytorch-458f9bb95212
- [https://towardsdatascience.com/a-complete-guide](https://towardsdatascience.com/a-complete-guide-to-using-tensorboard-with-pytorch-53cb2301e8c3)to-using-tensorboard-with-pytorch-53cb2301e8c3

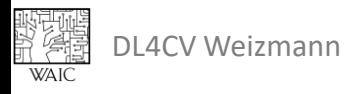